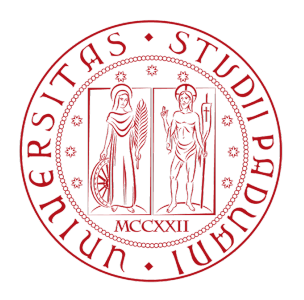

# UNIVERSITA DEGLI STUDI DI PADOVA `

# Dipartimento di Fisica e Astronomia "Galileo Galilei"

# Corso di Laurea in Astronomia

Tesi di Laurea

La controrotazione nelle galassie a disco: NGC 1366

Relatore Laureando Prof. Alessandro Pizzella Manuela Mariutti

Anno Accademico 2022/2023

# Indice

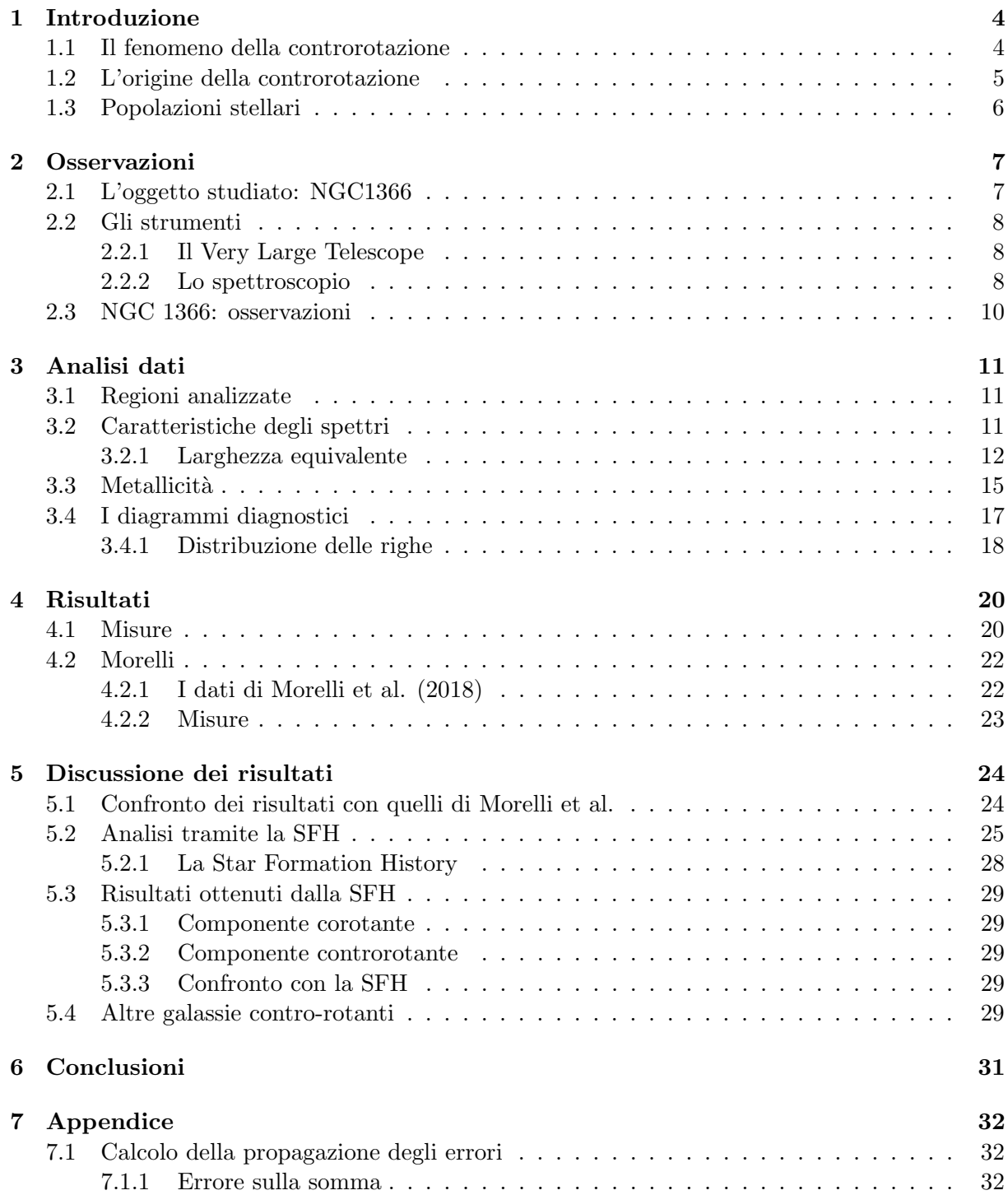

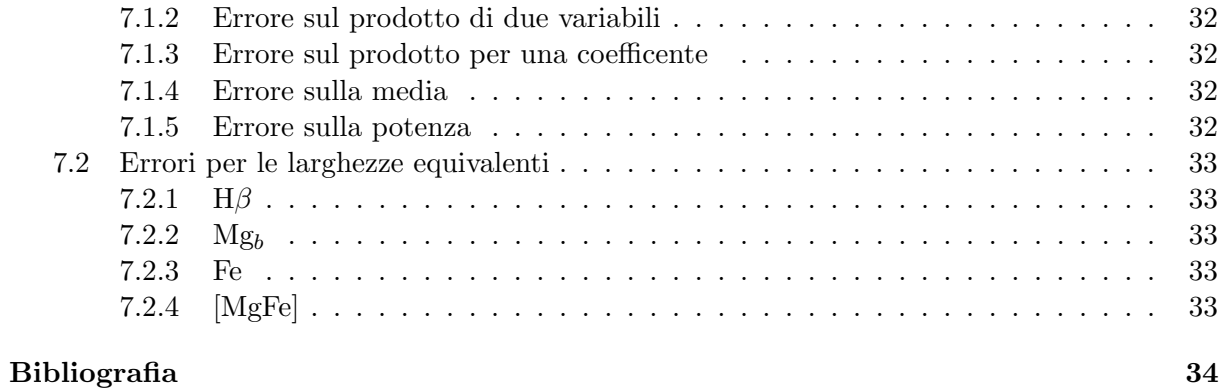

Abstract: molte galassie a disco ospitano componenti stellari controrotanti. L'analisi delle popolazioni stellari di queste può fornire dei vincoli ai fenomeni che hanno portato alla formazione dei disaccoppiamenti.

La galassia studiata, NGC 1366, ospita due dischi stellari controrotanti. Per fare distintamente l'analisi delle due componenti, si sono considerate regioni dove lo spettro è dominato da una o l'altra.

In questi spettri si è misurata la larghezza equivalente di più righe in modo da determinare le popolazioni stellari delle componente basandosi su opportuni modelli. I risultati ottenuti indicano la presenza di una componente controrotante più giovane di quella corotante.

Probabili scenari di formazione del disaccoppiamento potrebbero essere la cattura di una galassia nana o l'accrescimento di materiale gassoso dall'esterno. In entrambi i casi non appare chiaro il perchè dell'assenza di gas associato alla componente controrotante. Ulteriori studi potrebbero comprenderne la ragione.

# Introduzione

Una delle principali domande a cui l'astronomia cerca di dare risposta è quella riguardante come le galassie si siano formate e come evolvano con il passare del tempo.

Le teorie ritenute fin'ora più probabili per la formazione delle galassie sono quelle del collasso dissipativo e del clustering gerarchico.

Laboratori perfetti per lo studio dell'evoluzione delle galassie sono gli oggetti contraddistinti dal fenomeno dei disaccoppiamenti cinematici. La presenza di più componenti di moti opposti consente infatti di effettuare un discrimine sui vari scenari di formazione possibili, una volta effettuato lo studio delle popolazioni delle singole componenti.

E possibile studiare le popolazioni delle due componenti in maniera distinta e di trarne le ca- ´ ratteristiche delle relative popolazioni stellari. Fenomeni di acquisizione gassosa o stellare e fenomeni di merging potranno modificare le propriet`a delle galassie che li subiscono.

## 1.1 Il fenomeno della controrotazione

La controrotazione è un fenomeno caratterizzante galassie aventi regioni con differenti sensi di marcia: queste regioni possono esser attigue o essere coincidenti.

Il fenomeno riguarda tutti i tipi morfologici di galassie tranne le spirali avanzate<sup>1</sup> e può riguardare le regioni interne come le esterne o addirittura può interessare l'oggetto nella sua interezza ed è distinto in:

- intrinseco, quando le componenti disaccoppiate cinematicamente ruotano intorno allo stesso asse, ma in direzioni opposte
- apparente, quando le componenti disaccoppiate cinematicamente ruotano intorno ad assi inclinati

Dal punto di vista osservativo l'appartenenza ad una categoria o all'altra è chiara dalle osservazioni di galassie viste di taglio per mezzo di analisi del campo di velocità.

Il fenomeno pu`o caratterizzare componenti di natura diversa.

 $\acute{E}$  possibile trovare galassie dove il disaccoppiamento è presente tra:

- gas e gas,
- gas e stelle,
- stelle e stelle

 ${}^{1}$ Si è difatti osservato che la texture dei bracci a spirale nelle galassie a disco dove vi è disaccoppiamento cinematico risulta assente (D'Onghia et al. 2013).

Nel caso 'stelle vs stelle' la rivelazione del fenomeno non è ovvia: è necessaria difatti un'accurata analisi dei dati poichè la cinematica si evince dalle medesime righe di assorbimento delle componenti.

Lo studio dello spettro appare non banale per via dell'effetto doppler che si manifesta in verso ed entità differenti sulla base delle proprietà dei moti delle stelle.

Lo spostamento doppler riguarda innanzitutto l'intero spettro delle galassie studiate: questo appare spostato verso il rosso a causa di più moti che interessano osservatore e galassie in questione <sup>2</sup> .

L'effetto doppler riguarda anche le componenti co- e controrotanti: per via del loro verso opposto, prese due righe identiche, le lunghezze d'onda di queste si sposteranno verso valori minori o maggiori rispetto a quelle a riposo a seconda del red-shift e del lato della galassia considerato.

Un ulteriore tracciante della presenza di controrotazione nelle galassie è la dispersione di velocità che mostra due massimi decentrati concomitanti a dove il valore della velocità di rotazione risulta nulla.

# 1.2 L'origine della controrotazione

#### Le componenti gassose

L'origine del fenomeno è dovuta, secondo alcune simulazioni, all'accrezione di materiale di tipo gassoso dall'ambiente vicino alle galassie (Thakar & Ryden 1996, 1998) o dal merging di esse con compagne nane (Thakar & Ryden 1996; Thakar et al. 1997). Questo dà però luogo alla controrotazione solo per galassie di tipo S0, nelle galassie a spirale invece il materiale gassoso presente tende ad allontanare quello che arriva da fuori.

Per le galassie S0 le condizioni sono più favorevoli all'instaurarsi del fenomeno poichè queste sono oggetti poveri di gas, mentre le galassie a spirale ne sono ricche (Bettoni et al. 2003).

Per quanto riguarda le galassie ricche di gas, quando viene acquisito del materiale gassoso che si immette nella galassia con orbita retrograda si ha che esso entra in collisione con quello già presente nell'oggetto. Entrambi i materiali gassosi perdono momento angolare e si dirigono verso le regioni del centro della galassia. La controrotazione risulter`a quindi osservabile solo nel caso in cui la quantit`a di gas preso dall'esterno sia maggiore di quella gi`a presente nella galassia in questione (Lovelace  $\&$  Chou 1996): questo il perchè della maggior presenza del fenomeno nelle galassie S0 rispetto alle spirali (Pizzella et al. 2004).

#### Le componenti stellari

Il fenomeno riguardante più componenti di natura stellare potrebbe essere considerato come la fase finale del fenomeno relativo a componenti di natura gassosa, dove, con il passare del tempo, ha avuto modo di agire la formazione stellare.

Il fenomeno potrebbe anche essere dovuto ad oggetti già presenti nella galassia: si ipotizza che la dissoluzione di una barra o di un alone stellare possa infatti contribuire alla formazione di un disaccoppiamento cinematico (e in questo caso le componenti che si formerebbero sarebbero di natura stellare ed identiche per proprietà) (Evans & Collet 1994).

Per oggetti muniti di barre, quindi, il disaccoppiamento potrebbe essere originato da fenomeni dinamici propri degli oggetti considerati o da accrescimenti di gas dall'ambiente circostante.

<sup>2</sup>Moti di rivoluzione e di rotazione della Terra attorno al sole, moto del sole rispetto al centro della Via Lattea, moti propri della galassie studiate e della nostra e moto causato dall'espansione dell'universo.

Il fenomeno in alcuni casi potrebbe addirittura sfociare nella costruzione di una seconda barra (Sellwood & Merritt 1994).

La controtazione per le galassie a spirale è equamente ripartita in gas-contro-gas e stelle-controgas (Pizzella et al. 2004).

Il 30 % delle galassie che ospita componenti contro- rotanti è di tipo S0 (Pizzella et al. 2004, Davis et al. 2011), mentre circa il 10 % è a spirale (Kannappan & Fabricant 2001; Pizzella et al. 2004; Corsini et al. 2012).

# 1.3 Popolazioni stellari

Il diverso meccanismo con il quale si arriva alla formazione delle componenti che contro-ruotano lascia traccia, come si è già evidenziato, nelle popolazioni di queste.

Per quanto riguarda un possibile fenomeno di accrezione di gas al quale succede la formazione stellare ciò porterebbe ad osservare una componente controrotante più giovane rispetto alla compagna. Nei fenomeni di merging invece la componente controrotante potrebbe rivelarsi più giovane o più vecchia rispetto alla componente pre-esistente. Nel caso di controrotazione dovuta alla dissoluzione di elementi presenti nell'oggetto studiato, quali barre, le caratteristiche delle componenti risulteranno identiche, sia per chimica, che per età e per massa.

Nel caso più generale possibile le stelle costituenti le popolazioni di diverse componenti avranno differenti età, abbondanze di metalli e valore del coefficiente di alpha-enhancement.

Lo studio delle popolazioni di NGC 1366, galassia lenticolare caratterizzata da due dischi stellari disaccopiati cinematicamente, è l'obiettivo di questa tesi. NGC 1366 è già stata studiata da Morelli et al. 2018 e verrà qui studiata utilizzando dei nuovi dati, forniti da MUSE.

# **Osservazioni**

### 2.1 L'oggetto studiato: NGC1366

La galassia studiata, NGC 1366, è una galassia a disco e si trova, assieme a 57 compagne, nell'ammasso di fornax (Garcia et al. 1997) che si trova a 17 Mpc da noi (Ferguson et al. 1989). Le sue coordinate in ascensione retta e declinazione sono:  $(RA, \delta)^1 = (03 \text{ h } 33 \text{ m } 53.68 \text{ s}, -31 \text{ d})$ 11 m 38.8s).

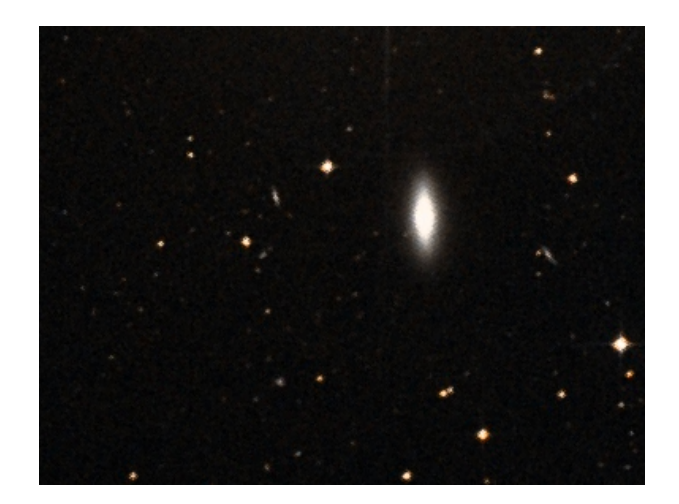

Figura 2.1: NGC1366: la galassia peculiare analizzata.

La classificazione morfologica di De Vaucouler la classifica come una  $S0^0$ , quella di Sandage & Bedke come  $S0/E7$  (poiche avente un disco molto inclinato).

Nonostante si trovi in un ammasso di oggetti essa non ha nè galassie compagne nè tracce di una morfologia disturbata causa eventuali interazioni con galassie nei dintorni.

La sua magnitudine assoluta in banda B è pari a $\mathrm{M}^0$   $_{B_T}{=}{-}18.30$  mag  $.^2$  Il diametro apparente dell'isofota avente brillanza superficiale  $\mu_B=25$  mag arcsec<sup>2</sup> è di 2.1x0.9 arcmin, relativi, a quella distanza, a  $10.4x5.1$  Kpc. L'andamento della sua brillanza superficiale può essere accuratamente descritto da un profilo di Sèrsic per bulge e disco avente rapporto  $B/T$  (Bulge to total luminosity ratio) di 0.2 (Morelli et al. 2008).

<sup>1</sup>Prese dal Nasa Extragalactic Database, NED

 ${}^{2}$ Ricavata con B=11.97mag (De Vaucoulers et al. 1991).

# 2.2 Gli strumenti

I dati della galassia studiata sono stati presi da MUSE (acronimo di Multi Unit Spectroscopic Explorer), strumento appartenente al VLT (Very Large Telescope array) dell'ESO presso il Paranal Observatory.

## 2.2.1 Il Very Large Telescope

Il VLT è costituito da 4 unità (dette 'Unit Telescope'), ognuna caratterizzata da specchi primari di 8.2 m di diametro e da altrettante unità mobili (dette 'Auxiliary Telescope') aventi diametro di 1.8 m. I telescopi principali possono essere utilizzati in maniera indipendente o assieme e possono allora costituire il VLTI 'Very Large Telescope Interferometer' e permettono quindi di sfruttare la tecnica dell'interferometria.

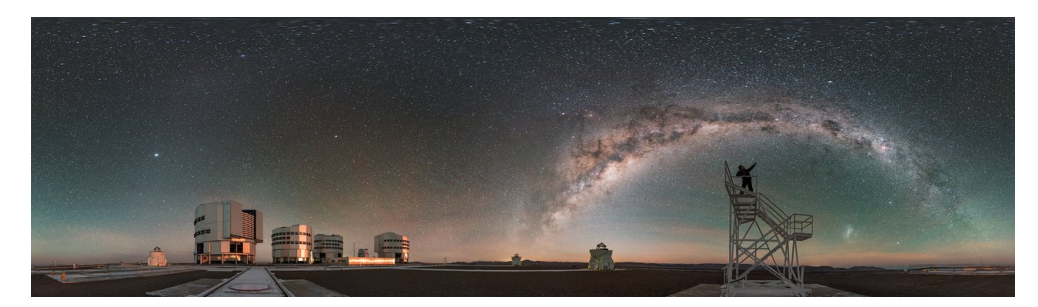

Figura 2.2: L'osservatorio Paranal nel deserto di Atacama a 2635 m di quota e il VLT nelle sue 4 unità  $(UT)$ .

### 2.2.2 Lo spettroscopio

Lo strumento MUSE è installato presso il fuoco Nashmyt B dell'unità UT4 costituente il VLT.

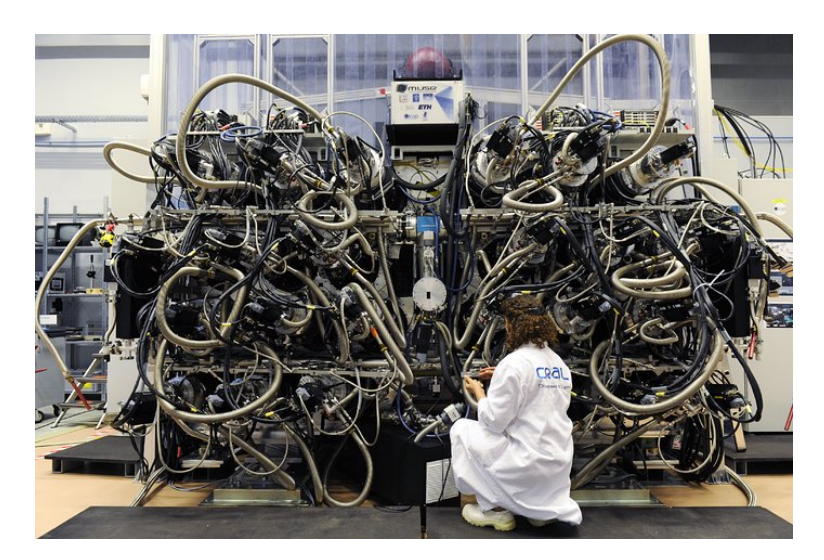

Figura 2.3: Lo spettroscopio MUSE, in fase di costruzione.

MUSE è uno spettroscopio a campo integrale operante nelle lunghezze d'onda visibili, ha una struttura modulare: è composto da 24 canali (detti IFU, 'Integral Field Unit'), ognuno dei quali `e poi diviso in 48 mini-slit, dette 'slitlets', che assieme campionano un arcominuto quadrato. Ogni gruppo di 48 slits è poi collegato ad uno spettroscopio che disperderà il fascio di radiazione

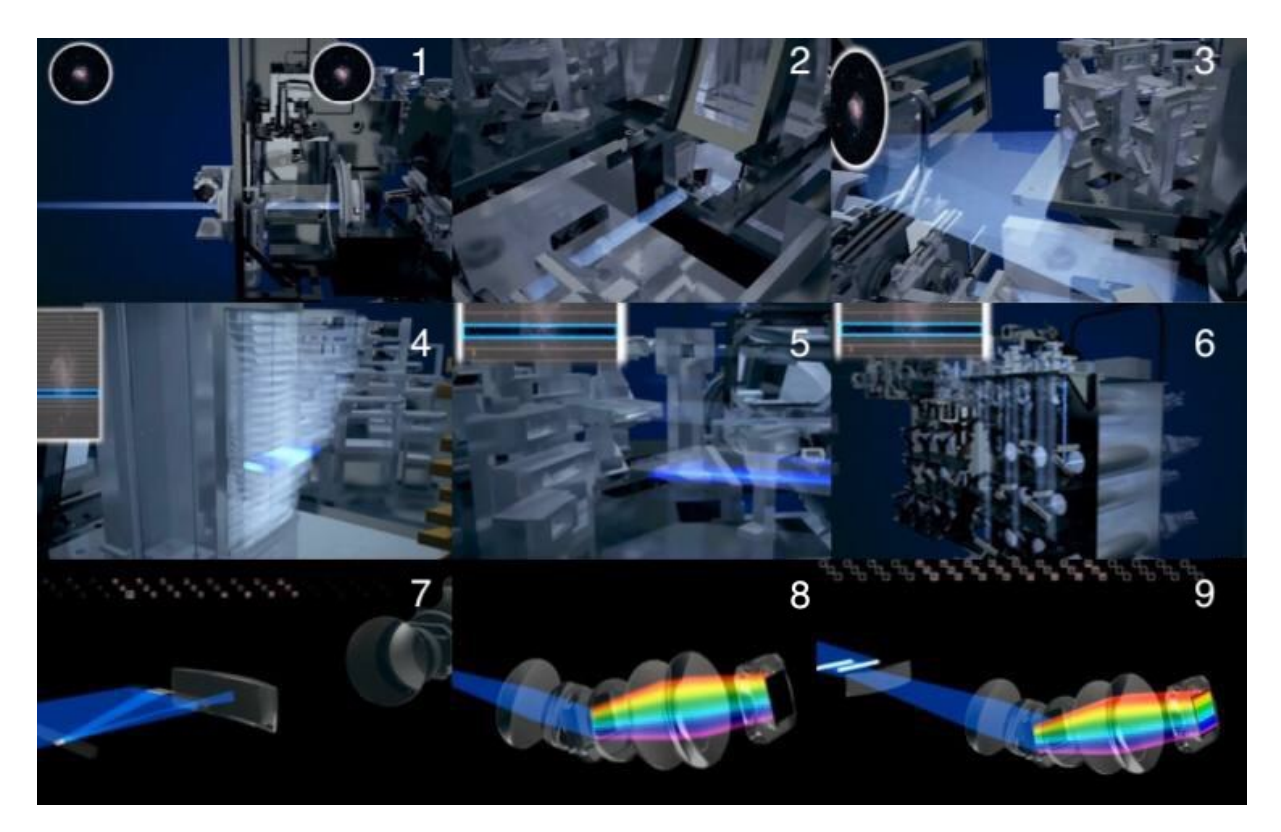

Figura 2.4: (1) La radiazione che giunge dai corpi celesti allo spettroscopio deve, per prima cosa, passare attraverso il de-rotatore, passaggio necessario affinch`e sia compensato il movimento di rotazione terrestre. L'immagine è poi ingrandita da due specchi  $(2)-(3)$ . Dopo questo, il fascio passa attraverso il primo 'field splitter' (4), il quale divider`a l'immagine dell'oggetto in 24 sezioni, che andranno a costituire altrettanti fasci (i quali verranno distribuiti da gruppi di specchi e lenti ai 24 moduli (5)-(6), qui poi il fascio è ulteriormente diviso da un altro 'field-splitter', detto slicer (7). Il vero capolavoro dello spettroscopio, lo slicer, è composto da due serie di 48 specchi. La radiazione che è riflessa da ogni piccolo specchio arriva nello spettroscopio, dove è poi dispersa sulla base della sua lunghezza d'onda. Ogni detector registra però le informazioni relative ad una minuscola porzione studiata dell'oggetto preso in analisi (8). Il processo è ripetuto per ogni fascio dei 48 nello slicer. Ora il detector è, finalmente, illuminato al 100 % (9). Il tutto accade simultaneamente per i 24 spettroscopi. Ne risulter`a un immagine di 400 milioni di pixel capace di fornire le informazioni spettrali di tutto l'oggetto analizzato.

nei colori di cui questo è costituito (immagine 2.4). La strumentazione di MUSE prevede anche l'utilizzo di ottica adattiva.<sup>3</sup> L'ottica adattiva viene messa in pratica tramite più strumenti e non è però utilizzata nella modalità WFM, poichè non utile al miglioramento dei dati.

La risoluzione media dello strumento è di 3000.

La line spread function (LSF) (e perciò la FWHM $_{inst}$ ) è di 2.5  $\AA$  a 7000  $\AA$ .

La Point Spread Function (PSF) strumentale è di 0.4.

Il campionamento del cielo avviene per mezzo di pixel spaziali, detti spaxel, dell'ampiezza di  $0.2x0.2$  arcsec<sup>2</sup> quando si opera con la modalità Wide Field Mode (WFM). Le caratteristiche dello strumento sono descritte nella tabella  $(2.1)$  e nella  $(2.2)$ , questa è relativa alla modalità di lavoro WFM.

<sup>3</sup>Utile tecnica che, grazie all'utilizzo di specchi deformabili, permette di ricostruire la corretta forma del fronte d'onda del corpo osservato che, per via della turbolenza atmosferica, era stata resa deforme.

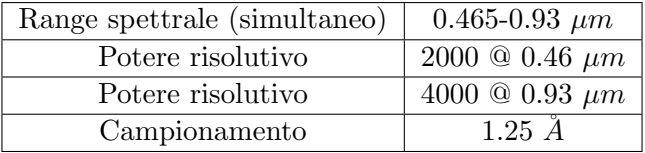

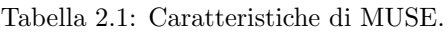

| Campo di vista         | $1x1$ arcmin <sup>2</sup>      |
|------------------------|--------------------------------|
| Campionamento spaziale | $0.2x$ 0.2 arcsec <sup>2</sup> |
| FWHM                   | $0.3x0.4$ arcsc                |

Tabella 2.2: Propriet`a dello spettroscopio in modalit`a WFM (Wide Field Mode)

## 2.3 NGC 1366: osservazioni

Le osservazioni da cui sono stati ottenuti i dati di NGC 1366 sono state fatte nell'Agosto del 2019 da MUSE nella modalità Wide Field (WFM), modalità che permette di utilizzare un ampio campo di vista di un arcominuto quadro<sup>4</sup>, necessario affinchè si possa trarre l'informazione di tutta la galassia.

Le osservazioni della galassia, sono state fatte componendo un mosaico di quattro puntamenti dello strumento di durata 35 minuti ciascuno in modo tale da coprire in totale un campo di vista di 2x2 arcominuti quadri. Ogni puntamento è stato ripetuto attuando una rotazione di 90°. La rotazione del campo permette di minimizzare gli effetti strumentali nel ridurre i dati. Non si rischia di avere, per esempio, un pixel non funzionante associato sempre alla stessa regione della galassia. I puntamenti sono stati fatti in maniera tale che i contorni adiacenti si sovrapponessero di 10 arcsec ognuno per rendere più facili gli allineamenti delle esposizioni: il campo di vista analizzato è quindi di 1.8 x 1.8 arcmin  $^2$  e non di 2 x 2 arcmin<sup>2</sup>.

Ogni blocco osservativo è stato quindi strutturato in tale maniera:

- esposizione della galassia durata 541 secondi
- esposizione del cielo durata 180 secondi
- rotazione di MUSE
- $\bullet$  due esposizioni della galassia *durata 541 secondi* tra le quali si effettua un'ulteriore rotazione
- esposizione del cielo durata 180 secondi
- rotazione di MUSE
- esposizione della galassia 541 secondi

I dati grezzi non vengono analizzati qui. Una pipeline per la riduzione dati ci fornisce infatti il cubo di dati già pre-ridotto, ovvero un unico cubo che comprende i quattro puntamenti già uniti e sottratti di cielo.

<sup>&</sup>lt;sup>4</sup>Unica modalità di lavoro che permette di osservare nell'interezza oggetti estesi.

# Analisi dati

Una volta ottenuti i dati grazie a MUSE è stato necessario analizzarli.

Poich`e l'oggetto studiato ha una cinematica insolita, tale da definire la galassia come oggetto a tutti gli effetti peculiare, è necessario andare a distinguere le componenti cinematiche che lo compongono ed effettuarne l'analisi in maniera distinta.

## 3.1 Regioni analizzate

La galassia analizzata è caratterizzata da due componenti stellari il cui disaccoppiamento cinematico ha come asse l'asse maggiore della galassia. E stata misurata la cinematica stellare di ´ tutto l'oggetto descritta nel campo di velocità raffigurato nell'immagine 3.1: da qui pare ovvia la presenza di non solo una componente, poichè regioni esterne e non presentano valori di velocità opposte in segno.

Per essere certi di isolare le singole componenti si sono considerate regioni dove gli spettri non rivelavano evidenze della presenza della doppia componente e dove quindi mostravano righe di assorbimento non troppo disturbate (come invece si trova nelle regioni dove le due componenti coabitano, dove si osservano righe di assorbimento con doppi picchi).

In pratica sono state quindi considerate, per ogni componente, due regioni relative a valori opposti (in segno) delle velocit`a. Ogni componente `e poi studiata con l'ausilio di due spettri, mediati sulle regioni analizzate, relativi ai due lati della galassia, quella red-shiftata e quella blue-shiftata, relativamente al valore del red-shift di sistema. Le regioni dove sono stati presi gli spettri sono raffigurate nell'immagine 3.1

Lo spettro mediato consente di ottenere un unico spettro in grado di riportare le caratteristiche medie delle popolazioni stellari.

La posizione di questi spettri 'mediati' è poi stata definita come il centro delle regioni su cui si `e fatta la media.

## 3.2 Caratteristiche degli spettri

Osservando gli spettri delle stelle, non prestando attenzione alle singole righe e concentrandosi sui colori di questi, si finisce con l'andare incontro ad una degenerazione delle informazioni che si possono ricavare da essi.

Lo spettro di una stella giovane e ricca di metalli appare infatti di colore rosso e prossimo a quello di una stella più anziana e povera di metalli.

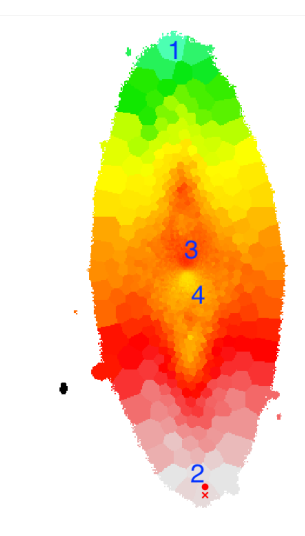

Figura 3.1: Mappa della cinematica della galassia NGC 1366. Le regioni indicate da 1,2,3 e 4 sono relative alle zone di cui si sono mediati gli spettri. Le rispettive distanze dal centro galattico sono: 3.1 Kpc, 3.09 Kpc, 0.142 Kpc e 0.216 Kpc

Un'analisi delle singole righe consente invece di eliminare l'incertezza sul motivo del colore dello spettro il cui arrossamento sarà quindi rintracciabile in maggiori età o metallicità.

#### 3.2.1 Larghezza equivalente

Una quantità capace di fornire informazioni circa l'abbondanza di un elemento la cui presenza `e rintracciabile negli spettri, `e la larghezza equivalente (equivalent width): essa consiste nella larghezza del rettangolo che ha la medesima area della riga analizzata (di assorbimento o di emissione) che si estende dal continuo al valore zero di conteggi registrati (vedasi figura 4.2). A livello matematico quindi, se si definiscono:

- $F_{\lambda}$  è il flusso della riga
- $F_{\lambda c}$  è il flusso del continuo
- $\lambda_0$  è il valore di lunghezza d'onda centrale della riga
- $W_{\lambda}$  è la larghezza equivalente della riga

la larghezza equivalente, che si misura in Angstrom, equivale a quest'integrale:

$$
W_{\lambda} = \int \frac{F_c - F_{\lambda}}{F_c} d\lambda \tag{3.1}
$$

La convenienza di riferire l'abbondanza di un elemento a questa grandezza è dovuta al fatto che al cambiare della risoluzione di uno strumento la larghezza non varia<sup>1</sup>: questo accade poichè il numero di fotoni giunti al detector è sempre lo stesso, l'unica cosa che cambia sarà la forma della riga.

La riga, nel caso si utilizzino strumenti con buona risoluzione, risulterà maggiormente stretta e profonda. Nel caso di strumenti con bassa risoluzione risulterà invece più larga e meno profonda.

<sup>&</sup>lt;sup>1</sup>Il migliorare o peggiorare della risoluzione equivale al migliorare o meno dell'abilità dello strumento di distinguere le lunghezze d'onda proprie dei fotoni che arrivano dalla galassia, sparpagliandole attorno ad un valore, il centro della riga.

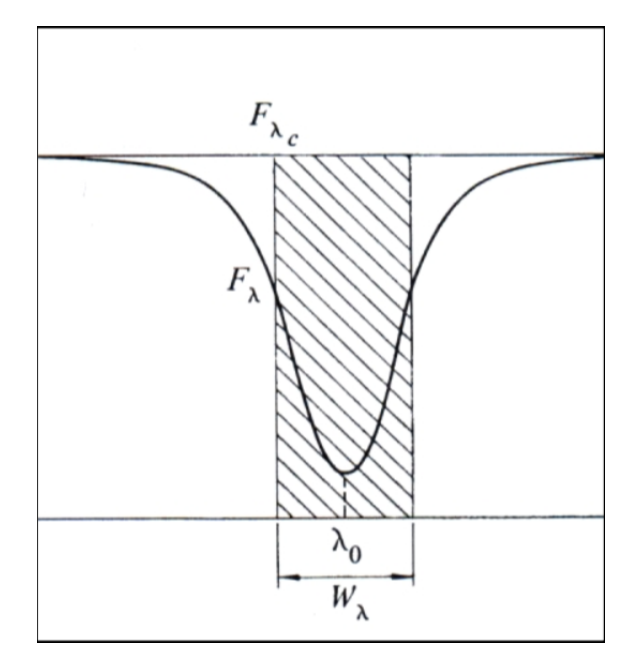

Figura 3.2: Visualizzazione grafica della larghezza equivalente come l'area del rettangolo di assorbimento massimo identica all'area della riga in analisi.

L'area racchiusa dalle righe (che si tratti di assorbimento o di emissione) rimane dunque costante al variare dello strumento e lo stesso varrà anche per la larghezza equivalente. Presa una riga quindi, a larghezze equivalenti maggiori corrisponderanno abbondanze maggiori dell'elemento relativo, poich`e ad una maggiore area, e ad un maggior assorbimento (o analogamente, ad una maggiore emissione), corrisponder`a un maggior numero di atomi assorbitori (o emettitori).

Affinchè la misurazione della larghezza equivalente riesca è quindi necessario effettuare misure di flusso relative al continuo e non assolute: per far ciò è stato quindi definito un set di righe detto 'indici di Lick' a cui si associano i valori del loro continuo e delle loro estensioni in termini di lunghezze d'onda.

#### Indici di Lick

Il set di righe considerato come 'indici di Lick' è di facile osservazione: si tratta difatti di righe comprese tra i 4500 Å e i 5500 Å alle quali appartengono:  $H\beta$ , bande atomiche, bande molecolari, sodio, ferro e magnesio. Alcune di queste righe (quelle che torneranno utili nel prossimo capitolo) sono riportate in tabella 3.1.

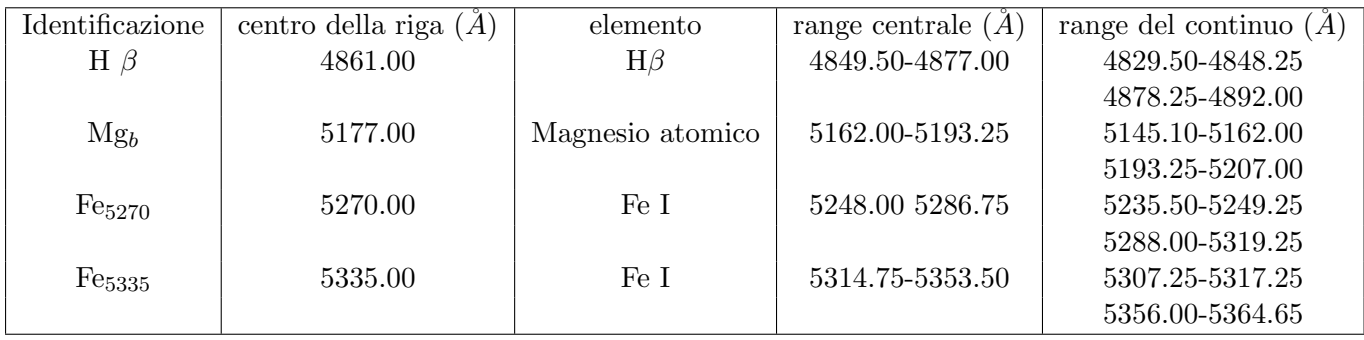

Tabella 3.1: Indici di Lick relativi alle righe utilizzate.

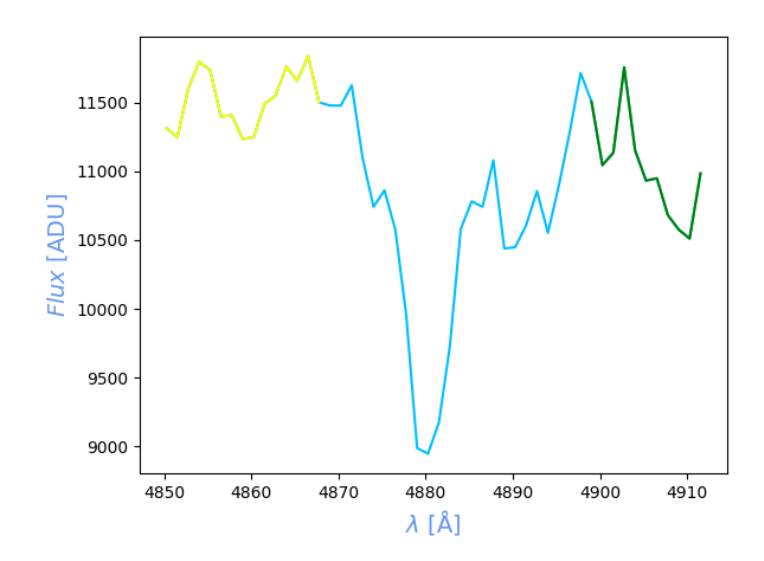

Figura 3.3: Plot restituitoci dal programma Python. Si osservino le tre regioni isolate al fine di trovare il valore della larghezza equivalente della riga considerata (l'H $\beta$ ). Lo spettro è relativo alla componente corotante ed `e relativo alla posizione Nord. In giallo si osserva il continuo sinistro, in azzurro la riga e in verde il continuo destro.

#### Il calcolo delle larghezze equivalenti

A livello pratico le larghezze equivalenti sono state ottenute grazie all'utilizzo di un opportuno codice Python.

Il codice, utilizzando la formula del redshift, ci ha permesso inizialmente di passare dalle lunghezze d'onda a riposo delle righe di interesse (quelle relative agli intervalli di lunghezze d'onda descritte dagli indici di Lick che si trovano in tabella 3.1) a quelle nel sistema di riferimento della galassia. Una volta fatto ciò è stato definito il range spettrale che si voleva studiare tenendo conto del 'passo' con il quale è prodotto lo spettro<sup>2</sup>. Il prossimo passo è stato quello di isolare le regioni dello spettro relative al continuo prossimo alle righe poichè, come ci suggerisce la formula 3.1, è necessario definire il flusso del continuo per trovare le larghezze equivalenti delle righe. Il flusso di questo è stato definito facendo la media dei conteggi del continuo destro e del continuo sinistro (immagine 3.3) e mediando poi i risultati per ottenerne così un unico valore  $(F_c)$ . Si passa quindi allo studio della riga vera e propria, isolandola dal continuo, e andando a calcolare il suo flusso rispetto al valor medio calcolato in precedenza. Ripetere l'operazione per tutti i valori noti dei conteggi della riga si traduce poi in una sommatoria, il cui risultato, diviso per  $F_c$  ritornerà il valore della larghezza equivalente.

Il tutto è ripetuto quattro volte poichè quattro sono le posizioni della galassia dove sono stati presi gli spettri (spettri risultato delle medie).

Le larghezze equivalenti finali saranno poi mediate se relative alle stesse componenti (si effettuarà di fatto una media su ambo i lati della galassia): fare questo permetterà di trovare due larghezze equivalenti per riga.

Si potrà quindi avere una buona caratterizzazione delle varie abbondanze degli elementi per ogni popolazione stellare.

<sup>&</sup>lt;sup>2</sup>Il passo è pari a 1.25, ovvero alla dispersione spettroscopica di Muse, equivalente alla corrispondenza Angstrom-pixel.

#### Il calcolo dell'errore delle larghezze equivalenti

Il calcolo dell'errore delle larghezze equivalenti è stato fatto considerando il rumore come dato dalla sovrapposizione degli spettri su cui è stata operata la traslazione (Stoehr et al. 2008) e aggiungendo questo, in modo casuale, allo spettro con una simulazione di Montecarlo.

Il rumore è stato calcolato tramite le formule fornite da Stoehr et al.  $2008<sup>3</sup>$ .

Il programma di Montecarlo aggiunger`a poi il rumore in modo casuale allo spettro e questo ci permetter`a l'identificazione, per ogni riga, di un valore dell'errore relativo alla misura della larghezza equivalente.

Il valore dell'errore per ogni larghezza equivalente mediata su ambo i lati della galassia sarà dato dalla formula successiva (dove  $\delta_m$  è il valore dell'errore mediato e  $\delta_1$  e  $\delta_2$  sono i valori degli errori ai due lati della galassia):

$$
\frac{1}{\delta_m^2} = \frac{1}{\delta_1^2} + \frac{1}{\delta_2^2} \tag{3.2}
$$

La formula è da ritenersi valida poichè quasi tutte le misure risultano compatibili entro un sigma.

## 3.3 Metallicità

Un aspetto utile per definire le proprietà di una popolazione stellare è la metallicità (definita come logaritmo in base dieci del rapporto tra il coefficiente Z/H della popolazione osservata e quello solare).

Per quanto riguarda la metallicità degli spettri bisogna, innanzitutto, effettuare una distinzione tra i diversi elementi metallici le cui informazioni ci giungono dalle fotosfere stellari.

I metalli sono infatti divisi in alpha e non alpha. Metalli alpha e non alpha si diversificano per i fenomeni che ne portano alla formazione:

- I metalli alpha sono prodotti dall'aggiunta di particelle alpha (nuclei di He4) ad atomi di ossigeno. Elementi alpha sono dunque elementi come O, Ne, Mg, Si, S, Ca. Si formano nelle esplosioni di supernovae di tipo II (le SN core-collapse), supernovae dovute alle esplosioni di stelle massive, aventi quindi tempi di vita molto brevi.
- I metalli non alpha sono il risultato di esplosioni di supernovae di tipo Ia, supernovae che riguardano stelle di massa minore, richiedono quindi tempi di evoluzione maggiori. Uno degli elementi più comuni di questa categoria è il ferro.

Il rapporto fra l'abbondanza di elementi alpha e non alpha `e detto 'alpha-enhancement'.

Nell'analisi di un generico ambiente di formazione stellare, una volta esplose le SN core collapse, dopo qualche Myr (poich`e questi fenomeni avvengono in tempi minori), si avr`a la diffusione di elementi alpha nel mezzo interstellare.

Le stelle che si formeranno dal mezzo, arricchito di elementi alpha, avranno quindi ora una composizione chimica caratterizzata dalla presenza di essi (e l'evidenza di ciò sarà chiara dagli

 ${}^{3}$ L'errore è ottenuto considerando lo spettro e sottraendogli la sua copia traslata in una direzione e nell'altra. Il risultato, se il rumore fosse nullo, dovrebbe tornare il valore zero ma, poich`e non ci troviamo in un caso ideale, ci`o non avviene e il programma che calcola il rumore ci torna invece dei risultati differenti per tutte le righe.

spettri stellari).

Col passare del tempo, dopo qualche Gyr, anche le SN Ia esploderanno e arricchiranno il mezzo con elementi non alpha. Il mezzo risulterà quindi diluito dai nuovi elementi. La quantità di elementi, alpha e non, risulterà essere pressochè uguale solo dopo un ampio lasso di tempo dal fenomeno di formazione stellare iniziale.

Ora le stelle che si formeranno dal mezzo (ricco anche di elementi non alpha) avranno un alphaenhancement, mediamente minore di quello delle stelle formatesi in precedenza (quanto minore dipender`a dalla formazione stellare ancora in corso).

Questo fattore, se studiato nelle stelle e nel mezzo interstellare, è quindi molto utile per ricostruire la storia della formazione stellare di una galassia. Rapporti elevati indicheranno episodi di formazione stellare di tempi scala brevi, rapporti bassi episodi di formazione stellare di tempi scala maggiori

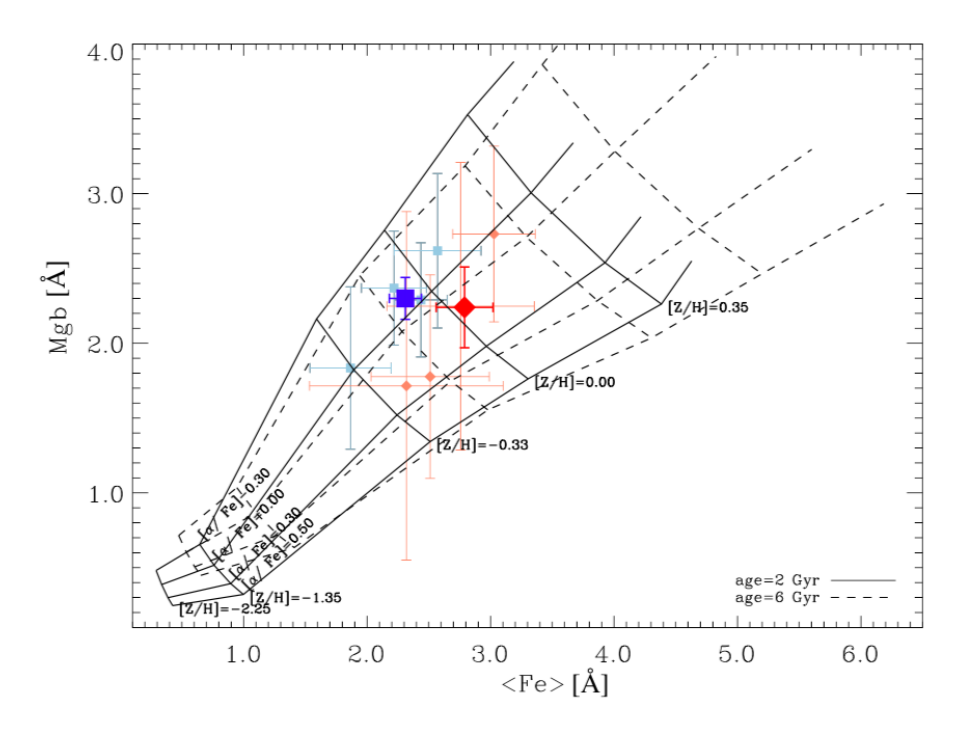

Figura 3.4: Diagramma diagnostico sensibile alla metallicità e all'età. I punti rossi sono relativi alla componente che co-ruota, quelli blu a quella che contro-ruota. Il diagramma in figura `e tratto da Morelli et al. 2018 (I grafici provengono dagli studi di evoluzione stellare fatti da Thomas, D. et al. 2003).

## 3.4 I diagrammi diagnostici

Una volta compresa l'importanza della larghezza equivalente, dei metalli e dell'alpha enhancement è possibile identificare un probabile valore delle età delle popolazioni stellari che compongono la galassia analizzata. Per determinare l'età delle stelle dal loro spettro, note le larghezze equivalenti delle righe, bisogna rifarsi a dei diagrammi diagnostici opportuni.

I diagrammi utilizzati sono costruiti sulla base di studi circa l'evoluzione stellare e sono marcati da linee corrispondenti ai medesimi valori di età, metallicità ed alpha-enhancement.

I diagrammi sono costruiti considerando particolari combinazioni di indici, qui sono stati utilizzati: H $\beta$ , Mg<sub>b</sub>, <Fe>, [MgFe]. Dove <Fe> è la media di Fe<sub>5270</sub> e Fe<sub>5335</sub> e [MgFe] è definito dalla seguente espressione (Puzia et al. 2005):

$$
[MgFe] = \sqrt{Mg_b(0.72Fe_{5270} + 0.28Fe_{5333})}
$$
\n(3.3)

Le equazioni degli errori relativi a questi valori sono stati calcolati in appendice (7.2.3 e 7.2.4).

I diagrammi diagnostici utilizzati da Morelli et al. (2018) utilizzati per NGC 1366 (a cui si farà succesivamente nuovamente riferimento) sono mostrati nelle immagini 3.4 e 3.5.

Nei diagrammi delle immagini 3.4 e 3.5 sono rappresentati 5 punti per componente. Il punto più grande di ogni colore rappresenta il valore medio dei quattro punti, più piccoli e di colori meno accesi, rappresentativi dei quattro spettri studiati nell'articolo di Morelli et al. 2018.

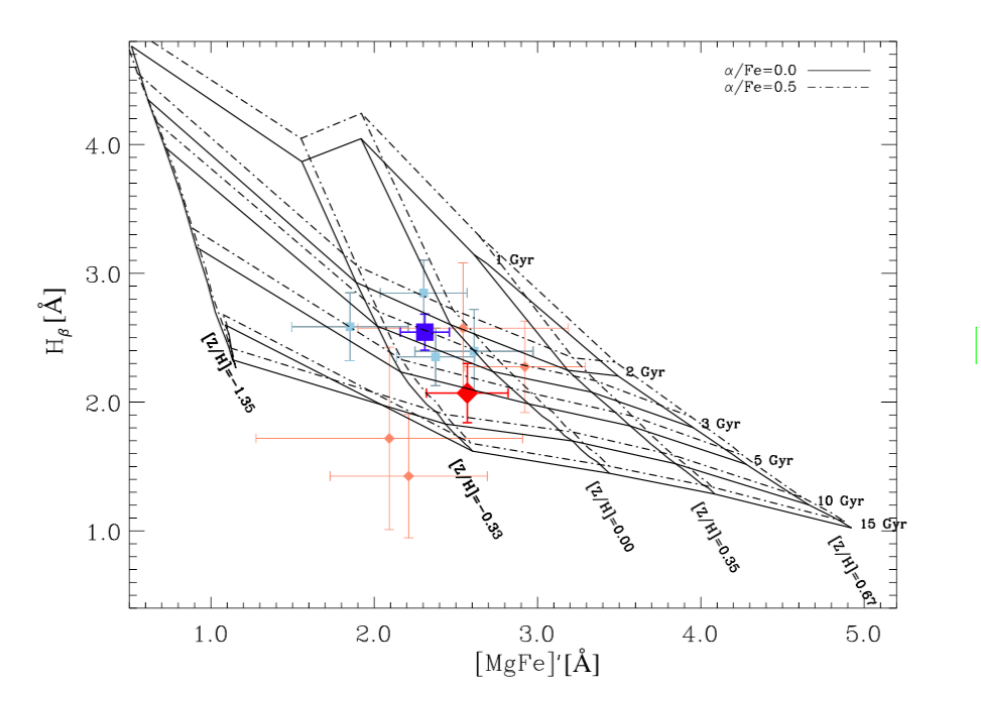

Figura 3.5: Diagramma diagnostico sensibile all'alpha-enhancment e alla metallicità. I punti rossi sono relativi alla componente che co-ruota, quelli blu a quella che contro-ruota. Il diagramma in figura `e tratto da Morelli et al. 2018 (I grafici provengono dagli studi di evoluzione stellare fatti da Thomas D. et al. 2003).

#### 3.4.1 Distribuzione delle righe

In maniera più estesa l'intensità delle righe e la sua distribuzione può essere tratta anche dalle mappe nell'immagine 3.9 dove le larghezze equivalenti, e quindi le intensità delle righe, sono misurate in termini di flusso.

Nelle mappe è facile distinguere la distribuzione degli elementi studiati e l'andamento delle loro abbondanze: vi è poi una corrispondenza, come ci si immaginava, tra quanto mostrato nelle immagini di figura 3.5 e quanto trovato dalle procedure descritte al paragrafo 3.2 (i cui risultati verranno riporta nel paragrafo 4.1)

 $L'H\beta$  non mostra alcuna particolare distribuzione: la sua distribuzione appare casuale, non vi è distinzione tra le due parti dell'oggetto, ci si dovrebbe quindi aspettare di trovare valori analoghi per le popolazioni che ruotano in entrambi i versi.

Il Fe<sub>5270</sub> mostra un intensità maggiore per la componenta che co-ruota e una minore per quella che controruota, il contrario si osserva per il Fe<sub>5335</sub>.

Il Mg si osserva essere molto presente nelle regioni nucleari dell'oggetto, abbastanza nella regione dove vi è la controrotazione e poco nelle regioni dove vi è corotazione.

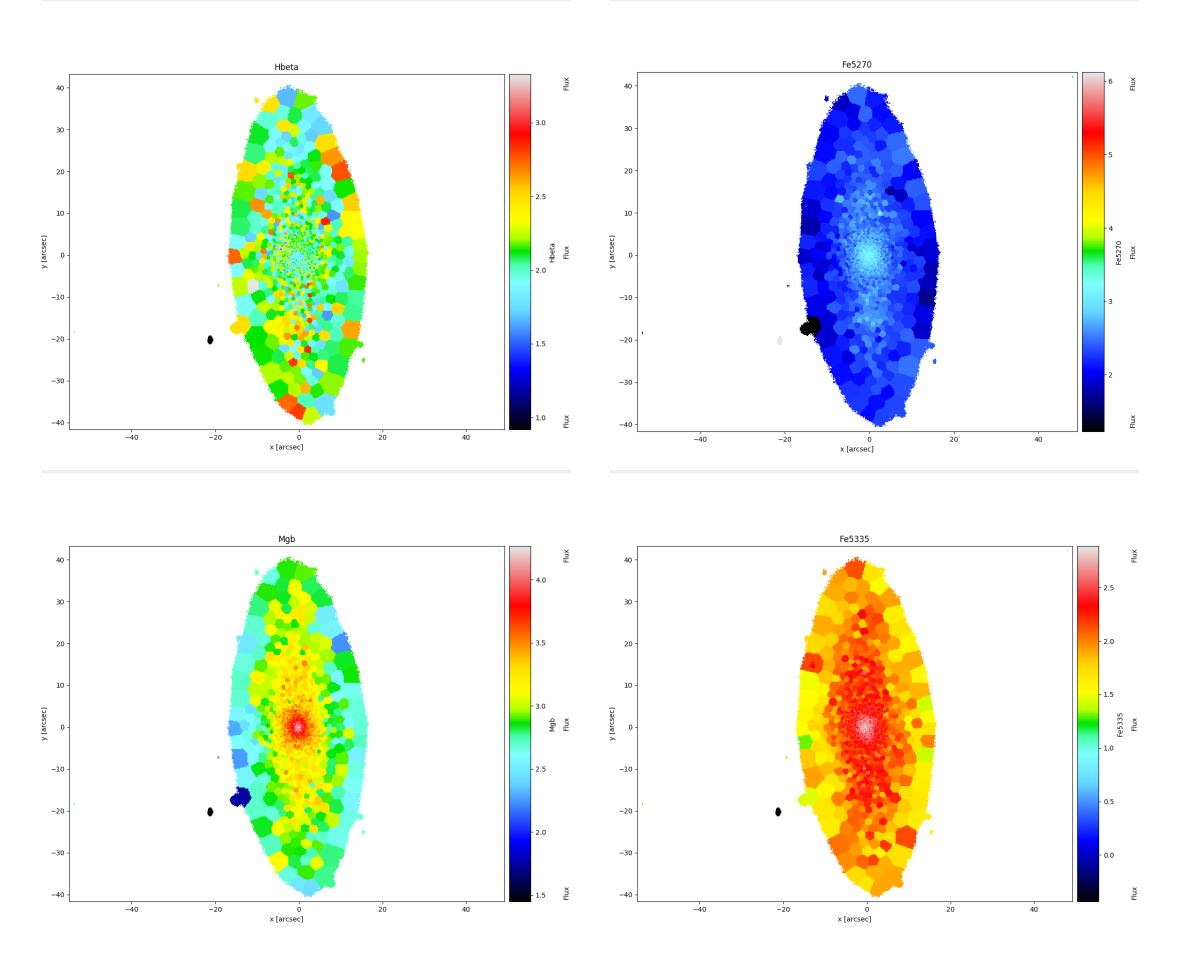

Figura 3.6: Mappe della distribuzione delle larghezze equivalenti delle righe di assorbimento oggetto dello studio. Le mappe sono ottenute non tenendo conto delle emissioni presenti nello spettro (fittando questo con pPXF.

# Risultati

I risultati ottenuti tramite i dati raccolti da MUSE sono stati qui presentati con quelli ottenuti da Morelli et al. (2018), che verranno presi come termine di confronto nella discussione.

### 4.1 Misure

Nella seguente tabella, 4.1, sono riportati i risultati ottenuti qui operando quando descritto al paragrafo 3.2:

| r                        | $H\beta$                                                                 | $Mg_b$ | Fe <sub>5270</sub>                                              | Fe <sub>5335</sub> |  |  |  |
|--------------------------|--------------------------------------------------------------------------|--------|-----------------------------------------------------------------|--------------------|--|--|--|
| arcsec                   | Å                                                                        | $\AA$  | $\AA$                                                           |                    |  |  |  |
| componente corotante     |                                                                          |        |                                                                 |                    |  |  |  |
|                          | 38.02 1.83 $\pm$ 0.19 3.23 $\pm$ 0.34 2.48 $\pm$ 0.28 1.69 $\pm$ 0.25    |        |                                                                 |                    |  |  |  |
|                          | $-37.51$ $2.02 \pm 0.20$ $2.52 \pm 0.22$ $2.82 \pm 0.20$ $2.20 \pm 0.22$ |        |                                                                 |                    |  |  |  |
| componente controrotante |                                                                          |        |                                                                 |                    |  |  |  |
| 1.75                     |                                                                          |        | $1.88 \pm 0.13$ $3.98 \pm 0.26$ $3.37 \pm 0.14$ $2.94 \pm 0.16$ |                    |  |  |  |
| $-2.66$                  |                                                                          |        | $1.93 \pm 0.10$ $4.06 \pm 0.23$ $3.35 \pm 0.14$ $2.75 \pm 0.14$ |                    |  |  |  |

Tabella 4.1: Risultati ottenuti dai procedimenti discussi al capitolo 3.2

I risultati medi degli indici delle componenti sono invece dati dai valori riportati nella prossima tabella (4.2).

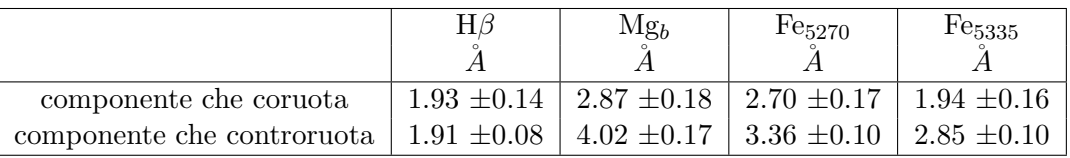

Tabella 4.2: Valori medi degli indici riportati nella tabella 4.1 per i vari spettri studiati.

Trovate queste misurazioni, dopo aver definito i valori di H $\beta$ , Mg<sub>b</sub>, <Fe>, [MgFe], sono stati ottenuti i valori di interesse delle popolazioni stellari della galassia rappresentati in tabella 4.3:

Se si prendono i diagrammi diagnostici (immagini 3.4 e 3.5) e si mettono i punti relativi ai dati della tabella 4.3 si possono identificare le caratteristiche delle popolazioni che meglio descrivono le due componenti per i dati ottenuti da MUSE.

 $\bullet$  i punti della componente co-rotante (verdi) sono relativi, a priori del modello d'età considerato, a valori di alpha-enhancement sub-solari e metallicità maggiori di quelle solari

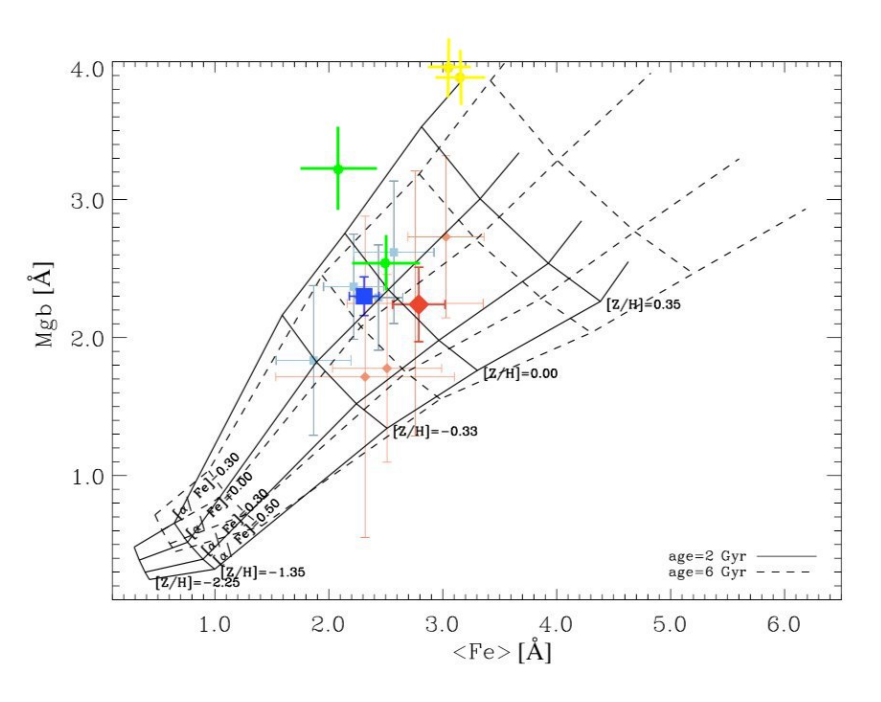

Figura 4.1: Diagramma diagnostico sensibile alla metallicità e all' $\alpha$ -enhancement. (Thomas D. et al. 2003). I punti rossi e blu sono relativi a quanto ottenuto dai risultati di Morelli et al (2018). I punti, se verdi, risultano relativi alla componente corotante, se gialli, a quella controrotante.

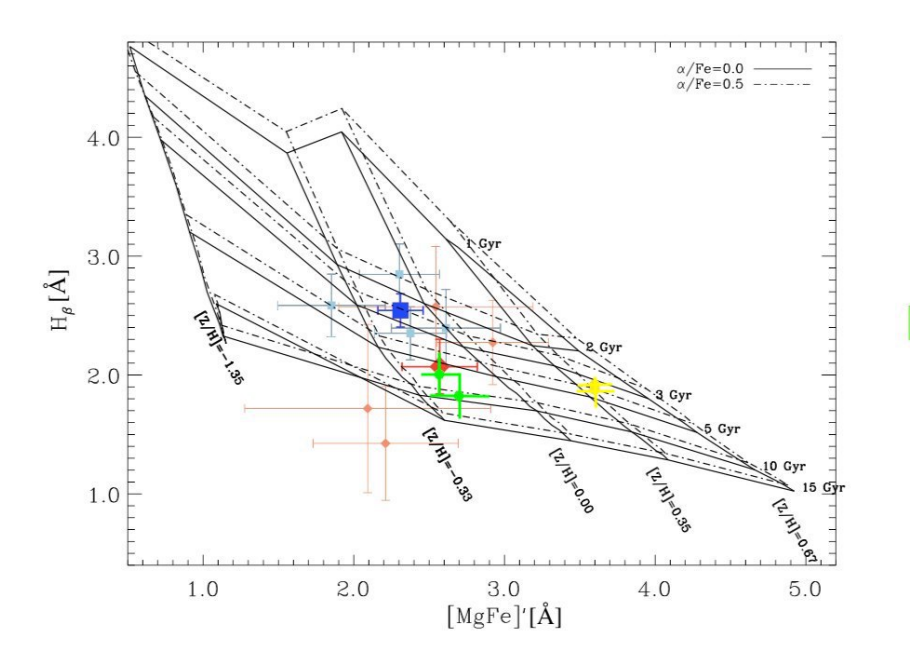

Figura 4.2: Diagramma diagnostico sensibile alla metallicità e all'età. (Thomas D., 2003). I punti rossi e blu sono relativi a quanto ottenuto da Morelli et al (2018). I punti, se verdi, risultano relativi alla componente corotante, se gialli, a quella controrotante.

|                            | $H\beta$        | $Mg_b$                                                                | $\langle$ Fe $>$                  | [MgFe]          |
|----------------------------|-----------------|-----------------------------------------------------------------------|-----------------------------------|-----------------|
| componente che coruota     |                 | $1.83 \pm 0.19$   $3.23 \pm 0.34$   $2.09 \pm 0.38$   $2.70 \pm 0.19$ |                                   |                 |
|                            | $2.02 \pm 0.20$ |                                                                       | 2.52 $\pm 0.22$   2.51 $\pm 0.30$ | $2.58 \pm 0.13$ |
| componente che controruota | $1.88 \pm 0.13$ | $3.98 \pm 0.26$   3.16 $\pm 0.21$                                     |                                   | $3.60 \pm 0.12$ |
|                            | $1.93 \pm 0.10$ |                                                                       | 4.06 $\pm$ 0.23   3.05 $\pm$ 0.20 | $3.60 \pm 0.11$ |

Tabella 4.3: Valori calcolati (misurati come descritto nel paragrafo 3.2) degli indici e dei relativi errori riportati nei diagrammi diagnostici nel capitolo 3.

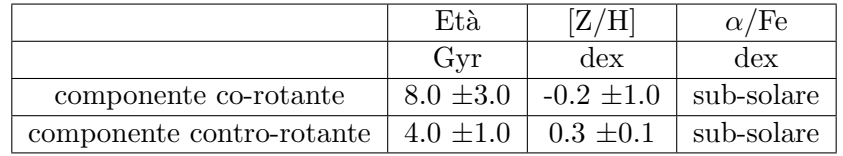

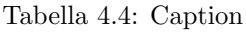

 $\bullet$  i punti della componente contro-rotante (gialli) sono relativi, a priori del modello d'età considerato, a valori di alpha enhancement sub-solari e a metallicità maggiori di quelle solari

Dal diagramma 4.2 si può trarre che:

- i punti della componente co-rotante (verdi) sono relativi, a priori del modello di alpha enhancement preso per riferimento, ad un età che varia dai 5 ai 10 Gyr
- i punti della componente contro-rotante (gialli) sono relativi, nel caso di una componente con alpha enhancement nullo, ad età tra i 3 ed i 5 Gyr e, nel caso di alpha enhancement positivo, ad età di 3 Gyr

Affinchè i risultati delle misure si mostrino coerenti si dovrebbe osservare una certa affinità nel leggere un diagramma o l'altro (utilizzando il più buon modello possibile).

Si può trarre comunque che le due componenti abbiano le età riportatate in tabella 4.4.

### 4.2 Morelli

#### 4.2.1 I dati di Morelli et al. (2018)

I dati dell'articolo di Morelli et al. (2018) sono stati raccolti presso il New Technology Telescope (NTT) con la spettroscopia a fenditura lunga utilizzando l'ESO Multi Mode Instrument (EMMI). E quindi stato ottenuto uno spettro dell'ampiezza di 2x45 arcmin lungo l'asse maggiore della ´ galassia, poichè è qui che si apprezza la presenza delle due componenti.

E stato qui utilizzato un reticolo di diffrazione avente fenditura di 1.0 arcsec x 5.5 arcmin ´ permettendo una risoluzione di  $\sigma_{inst}=25$  Km/s, relativa ad una FWHM $_{inst}=0.98$  Å. Nell'articolo gli spettri delle diverse componenti sono stati decomposti in quattro punti (due per componente) relativi in arcsec a raggi pari a : -20.9, -12.6, 11.4, 19.9.

I dati utilizzati da Morelli et al. sono quindi di risoluzione più alta di quelli ottenuti da MUSE, di FWH $M_{inst}=2.5$  Å, ma di S/N minore. La regione studiata da Morelli et al. è poi ovviamente estesa meno di quella analizzata da MUSE.

#### 4.2.2 Misure

Nella prossima tabella, 4.5, sono mostrati i valori delle larghezze equivalenti delle righe $^{\rm 1}$ analizzate da Morelli et al. (2018) per le regioni della galassia considerate.

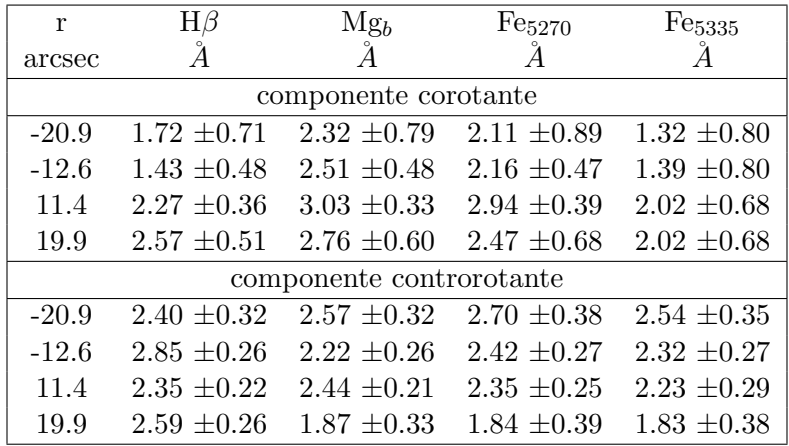

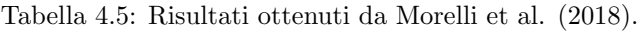

I risultati ottenuti dall'articolo di Morelli et al. relativi alle caratteristiche delle popolazioni stellari medie delle componenti (Fig. 3.3 e 3.4) sono qui riportati:

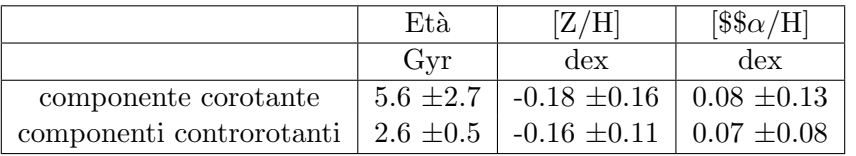

Tabella 4.6: Propriet`a delle popolazioni stellari delle componenti riferite nell'articolo Morelli et al. (2018)

<sup>1</sup> I cui indici di Lick sono riportati in tab. 3.1.

# Discussione dei risultati

I risultati dei calcoli delle larghezze equivalenti e degli indici permettono di identificare una componente co-rotante più vecchia di quella contro-rotante.

## 5.1 Confronto dei risultati con quelli di Morelli et al.

I diagrammi 4.1 e 4.2 ci ritornano, qualitativamente, le medesime informazioni riguardanti l'età delle due componenti trovate dal Dott. Morelli: appare chiaro che la componente co-rotante sia pi`u vecchia dell'altra, almeno di 2 Gyr (questo una volta confrontate le possibili combinazioni dei valori delle componenti per i diagrammi).

Dai diagrammi 4.1 e 4.2 si può osservare che l'età della componente corotante risulta, anche dai procedimenti descritti nel capitolo 3.2, maggiore di quella controrotante. Nella tabella 4.6 si può osservare come i risultati ottenuti dai grafici mostrino difatti una componente corotante di 5.6  $\pm$  2.7 Gyr e una controrotante di 2.6  $\pm$  0.5 Gyr.

Osservando i risultati ottenuti, rappresentati dalle posizioni dei punti identificati nei diagrammi diagnostici (immagini 4.1 e 4.2), si nota che oltre alle età, le altre proprietà delle componenti risultino discordanti.

Per quanto riguarda la metallicità questa non è chiaramente definita per la componente corotante, la contro-rotante ha chiaramente una metallicità super-solare. Per quanto riguarda l'alpha enhancement, anche questo sembra non concordare utilizzando i due diagrammi.

E noto però che le righe degli spettri abbiano diversa sensibilità a diverse caratteristiche: l'H $\beta$  è una riga molto sensibile all'età e il Mg<sub>b</sub> e il Fe sono invece sensibili maggiormente alla metallicità. Il fatto che la stima qualitativa delle età ottenute sia in accordo con i risultati di Morelli et al. (nelle ipotesi che si ritengano validi) può far pensare che il calcolo relativo alle larghezze equivalenti delle righe di assorbimento dell' $H\beta$  risulti essere quello meglio riuscito.

Poichè gli errori di misura riportati nelle tabelle 4.3 e 4.4 sembrerebbero ragionevoli, una possibile spiegazione della differenza dei risultati ottenuti localizzando i due valori nei diagrammi (riportati nelle immagini 4.1 e 4.2) non sembrerebbe provenire dalle incertezze relative alle misure.

Una possibile spiegazione della discrepanza tra i risultati qui ottenuti e quelli di Morelli et al. è probabilmente rintracciabile anche nel fatto che i punti nei diagrammi 3.4 e 3.5 sono il risultato di una media su quattro posizioni. I punti raffigurati nei diagrammi 4.1 e 4.2 (quelli di colore verde e giallo) sono invece riguardanti due valori relativi alle medie su più posizioni.

Un altro fatto che potrebbe aver influito è la presenza delle righe di emissione, in Morelli et al., 2018 se ne tiene conto, mentre i procedimenti con i quali sono stati ottenuti i risultati, presentati nella tabella 4.3, da cui poi sono state ricavate le proprietà delle componenti non venivano considerati.

Le larghezze misurate potrebbero quindi rivelarsi una sottostima nel caso vi fossero righe di emissione dell'H $\beta$ (questa la si trova sia in emissione che in assorbimento per via di gas e stelle)<sup>1</sup>.

I risultati ottenuti dalle immagini 4.1 e 4.2 hanno comunque una peculiarità (che fa pensare ad un buon set di risultati): i dati relativi a medesime componenti si presentano ravvicinati, ma proprio il fatto di aver preso i dati a due lati diametralmente opposti dell'oggetto studiato rendeva questi totalmente indipendenti.

Il poter trovare risultati così simili (che in alcuni casi sono quasi uguali, a maggior ragione se considerate le barre d'errore) pu`o far pensare di avere degli ottimi risultati. Le medesime componenti dovrebbero, poichè aventi medesima origine, avere difatti uguali proprietà<sup>2</sup>.

Aver a disposizione dati ottenuti a grandi raggi dal centro dell'oggetto analizzato, raggi maggiori di quelli che potevano essere studiati da Morelli et al. (poich`e lo strumento utilizzato, banalmente, non consentiva di studiare gli spettri di regioni così estese, come invece permette lo strumento qui utilizzato) potrebbe far si che i valori trovati siano gli estremi di un gradiente relativo ad una certa quantità della componente analizzata. Questo potrebbe essere un motivo del perchè i dati relativi alla componente esterna (co-rotante) risultino più distanti tra di loro rispetto a quelli della componente contro-rotante.

Si osserva inoltre che un punto si sovrappone con il valore medio misurato da Morelli et al (immagine 4.2). Le componenti co-rotanti si trovano comunque nelle medesime regioni del grafico dei valori medi riportati da Morelli et al. 2018. Le contro-rotanti sono invece spostate rispetto a quelle trovate dall'articolo. Bisogna osservare che la componente contro-rotante risulta essere sempre caratterizzata da punti vicini. Trovare una distribuzione di questo tipo potrebbe essere indizio di una ulteriore componente (di cui non è presente il contributo qui) che potrebbe portare a delle variazioni nelle misure. Poich`e la componente contro-rotante occupa le regioni nucleari di oggetto studiato potrebbe essere ipottizata, per esempio, l'esistenza di un bulge che distorga i risultati delle misure effettuate.

Il coabitare di una componente giovane (nel senso che è stata aggiunta alla galassia in tempi recenti) e di una antica (come è di fatto quella del bulge) è probabilmente un fattore che, considerato, potrebbe dare una spiegazione delle differenze tra i dati trovati qui e quelli di Morelli. Il decomporre le componenti potrebbe anche qui essere utile per osservare se gli spettri studiati nelle regioni nucleari appaiono essere o no relativi a qualcosa di nuovo che non si era considerato, come potrebbe essere un bulge.

## 5.2 Analisi tramite la SFH

Un metodo alternativo alla misurazione delle larghezze equivalenti è quello che, oltre alla Star Formation History (che permette di cogliere come è avvenuta la formazione stellare nell'oggetto studiato), permette di ottenere i dati circa le popolazioni stellari delle regioni analizzate.

<sup>1</sup>Questo porterebbe quindi ad ottenere dei risultati poco realistici

 $2$ Al più ci si immagina di trovare dei gradienti di alcune quantità, per esempio gradienti funzioni del raggio i metallicità.)

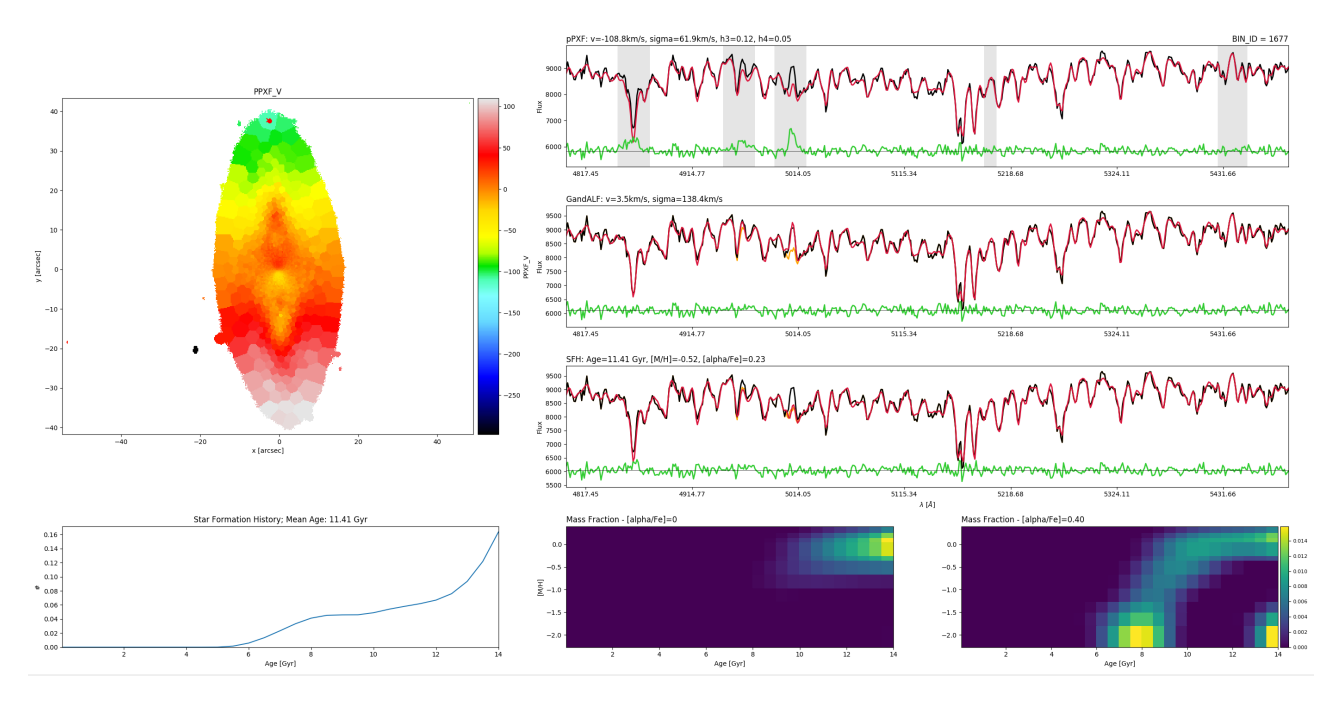

Figura 5.1: Spettro esterno della componente co-rotante mediato nella posizione Nord.

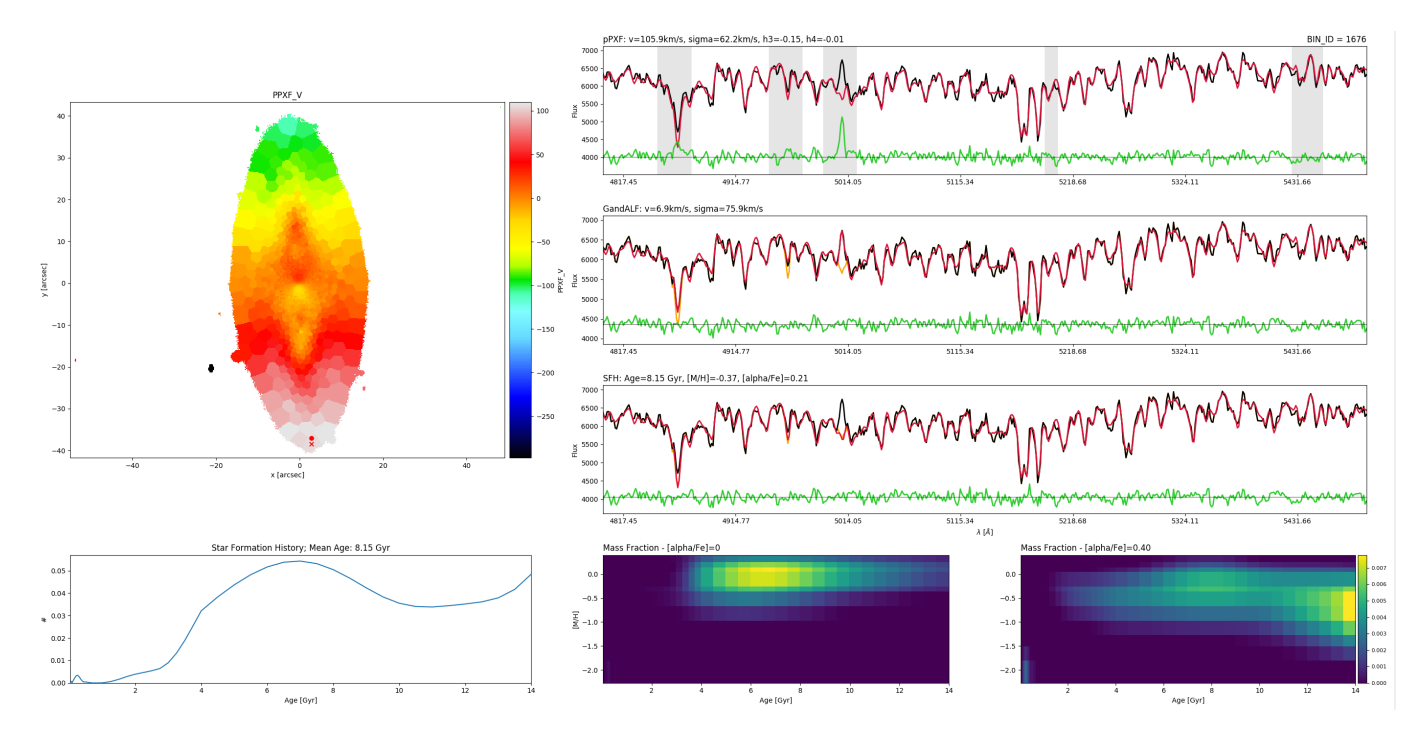

Figura 5.2: Spettro esterno della componente co-rotante mediato nella posizione Sud.

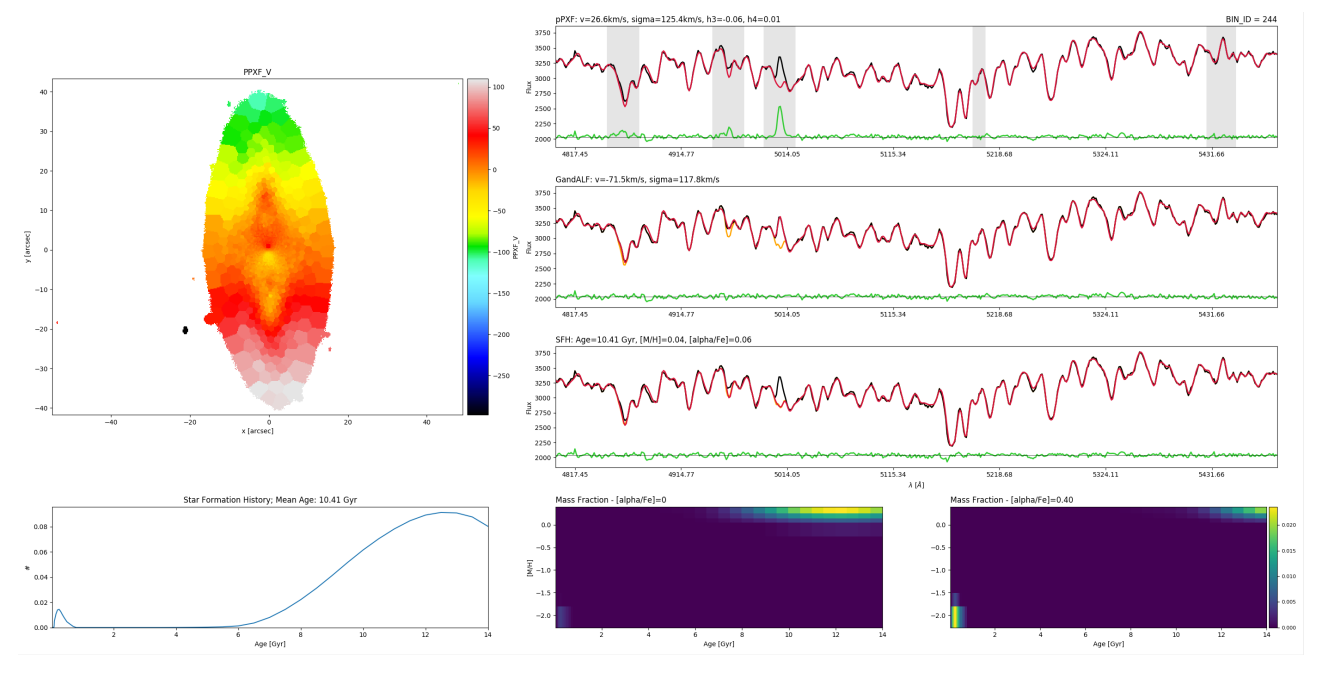

Figura 5.3: Spettro interno della componente contro-rotante mediato nella posizione Nord .

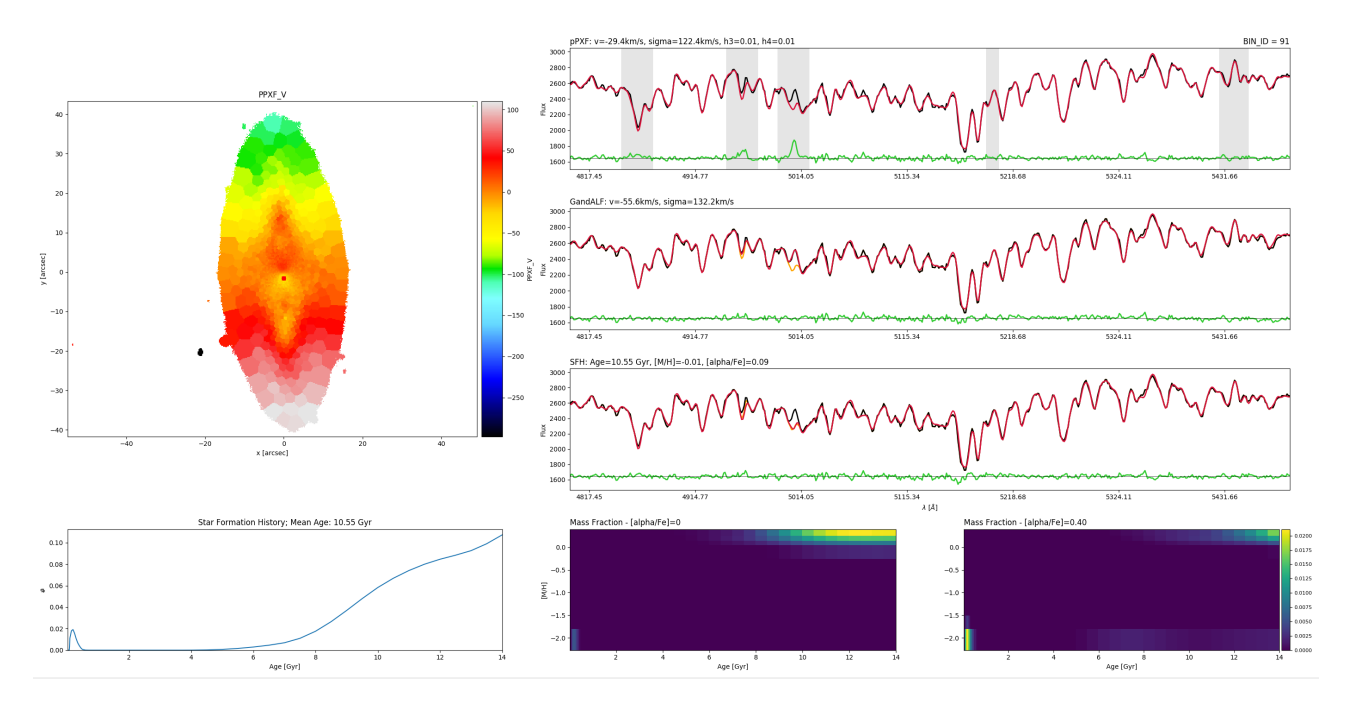

Figura 5.4: Spettro interno della componente contro-rotante mediato nella posizione Sud .

#### 5.2.1 La Star Formation History

Il metodo consente, tramite l'analisi degli spettri, nel trovare le propriet`a delle stelle presenti nelle componenti e di tracciarne l'evoluzione.

 $\acute{E}$  per questo necessaria un'analisi che consiste di più passaggi.

L'interfaccia grafica del programma si può trovare nelle immagini 5.1, 5.2, 5.3 e 5.4.

Nei grafici alla base delle immagini si osservano (da sinistra a destra): la SFH (risultato dei valori mostrati nei grafici che la succedono) e il quantitativo percentuale delle stelle aventi un certo valore di  $[Z/H]$  ed certo valore di età una volta determinato un valore di alpha-enhancement.

All'inizio il programma confronta lo spettro studiato con un ampia libreria di spettri template di stelle diverse. Gli spettri template sono risultato di modelli teorici dati da un un mix di spettri reali di più tipologie di stelle. Il confronto farà si che lo spettro fittato (spettro in alto a destra in rosso nelle immagini  $5.1, 5.2, 5.3$  e  $5.4$ ) possa essere visto come la convoluzione di più spettri template, l'interfaccia mostrer`a poi lo scarto tra lo spettro fittato e quello osservato (spettro in nero). Lo spettro fittato sarà quindi la migliore combinazione che potrà descrivere lo spettro reale. Questo verrà fatto grazie all'uso del codice pPXF (Penalaized Pixel Fitting) (Cappellari & Emsellem, 2004).

Nello scarto plottato nel grafico (in verde nel set di figure) si nota quello relativo alle zone dove vi sono righe di emissione (poichè gli spettri stellari sono caratterizzati da righe di assorbimento e si è qui fatto il confronto con template stellari).

Il prossimo passo è invece la separazione delle linee di emissione dagli spettri stellari, verrà anche qui plotatto (nel secondo spettro delle immagini) il residuo (ancora una volta in verde) dello spettro fittato (in arancione) e di quello iniziale (in nero). Lo spettro fittato ora dovrà essere, teoricamente, privo di linee di emissione. Si utilizzano qui gandALF (Sarzi et al. 2006) o sempre pPXF, implementato per`o anche per le righe di emissione.

Terminati questi passaggi il programma esegue un altro fit dello spettro (in arancione, nel primo spettro dal basso nelle immagini 5.1, 5.2, 5.3 e 5.4). Confrontandosi sempre con la libreria di template viene nuovamente ricalcolata quindi la migliore composizione di spettri che meglio descrive quello iniziale, tenendo però questa volta conto delle righe di emissione che sono state eliminate e che costituivano inizialmente una fonte di disturbo nel calcolo del fit.

Poteva succedere difatti che una riga di assorbimento 'cadesse' in una regione dove vi era una riga di emissione: l'emissione avrebbe ridotto perciò l'intensità propria della riga di assorbimento, non permettendo quindi di calcolarne bene l'intensit`a. Tramite l'ultimo passaggio, il programma fa perciò si che si possa ovviare il problema con il nuovo fit. Il fit eseguito è quindi ora a tutti gli effetti il più ottimale.

E necessario tenere per`o presente che il codice ha inoltre un numero considerevole di parametri ´ liberi e per funzionare necessita anche di un parametro particolare, la regolarizzazzione.

La regolarizzazione è un parametro critico. Il parametro serve per mitigare l'effetto del  $\chi^2$ . I minimi quadrati costruiscono difatti un best-fit che tal volta non appare essere ragionevole: il parametro, anche se critico, fa quindi si che in un certo senso si guadagni in ragionevolezza dei risultati a costo di ottenere un valore del  $\chi^2$  un po' peggiore.

# 5.3 Risultati ottenuti dalla SFH

C'è una certa corrispondenza tra quanto ottenuto qui e da Morelli. La formazione stellare non `e presente dove si osserva la controrotazione (e dai plot dei programmi, nelle immagini 5.3 e 5.4 risulta invece che vi sia).

### 5.3.1 Componente corotante

Dai plot presenti nelle immagini 5.1 e 5.2 si osserva che le caratteristiche dei punti relativi alla componente corotante non coincidono.

#### 5.3.2 Componente controrotante

Dai plot presenti nelle immagini 5.3 e 5.4 si osserva che le caratteristiche relative al contributo contro-rotante sono invece comuni per ambo i lati dell'oggetto. Considerato il modello ad alphaenhancement zero si trova un gran numero di dati relativi a età grandi, comprese tra i 10 e i 14 Gyr, di metallicità super-solare. Preso invece il modello ad alpha enhancement 0.40 è palese la presenza di due componenti:una giovane, più giovane di 1 Gyr, e di metallicità sub-solare e una più antica, di quasi 14 Gyr, e metallicità super-solare

### 5.3.3 Confronto con la SFH

Si ricordi che il programma che permette di ottenere le caratteristiche delle popolazioni di una determinata posizione della galassia tiene conto delle emissioni (non considerate nei procedimenti al paragrafo 3.2 e considerate da Morelli et al.). Il programma non è però in grado nè di studiare i valori medi degli spettri su di una regione estesa (come si è fatto nel paragrafo 3.2) nè di distinguere diverse componenti quando queste coabitano le medesime regioni (come si è effettuato nell'articolo di Morelli et al.).

Dai risultati ottenuti al paragrafo precedente si è osservato che per la componente co-rotante i dati presi ad ambo i lati della galassia discordano, mentre per quella contro-rotante si trova invece un comune set di caratteristiche.

Poichè i risultati dell'età della componente co-rotante risultano differenti tra un lato e l'altro della galassia non è possibile fare alcun confronto con i dati ottenuti nei paragrafi 4.1 e 4.2. Prestando attenzione invece alle componenti che contro-ruotano, che secondo quanto ottenuto dal capitolo 3.2 e da Morelli et al. dovrebbero essere le più giovani, non si trova alcuna compatibilità dei risultati, poichè i grafici delle figure 5.3 e 5.4 fanno riferimento o a due componenti, una molto antica e una molto, eccessivamente, giovane o ad una eccessivamente vecchia.

I risultati ottenuti qui e dalla tecnica di SFH non risultano in accordo e non risultano in accordo nemmeno i risultati ottenuti da Morelli et al. e dal programma nonostante entrambi considerino le emissioni.

Questa non compatibilità si poteva forse aspettare dal fatto che i dati da cui si traggono i risultati sono differenti, nel senso che non sono risultati di decomposizione o media.

Un ruolo chiave nell'ottenere i risultati perciò lo ha probabilmente avuto il numero di spettri considerato e il fatto di utilizzare o no dei risultati mediati.

## 5.4 Altre galassie contro-rotanti

La galassia analizzata sembra un caso unico nel suo genere. Altre galassie caratterizzate dal fenomeno della controrotazione mostrano difatti sempre la presenza di gas accoppiato alla com-

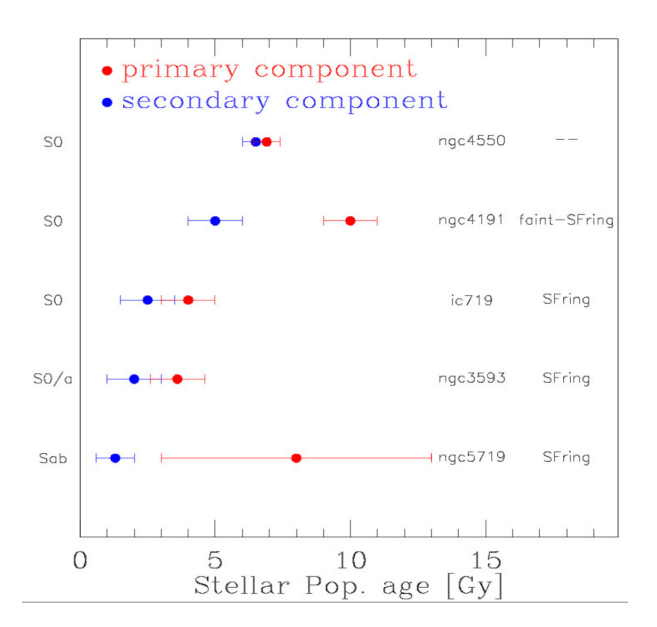

Figura 5.5: Plot relativo alle età delle differenti componenti di galassie dove si trova il fenomeno della controrotazione.

ponente stellare. IC 719, NGC 5719 e NGC 3593<sup>3</sup>, anch'esse caratterizzate dalle medesime popolazione (ospitano un disco stellare co-rotante e dischi disaccoppiati stellari e gassosi), presentano difatti comunque una componente gassosa relativa a quella stellare contro-rotante.

<sup>3</sup> vedasi immagine 5.5

# Conclusioni

La galassia studiata è formata da una componente corotante più vecchia e da una controrotante più giovane.

I valori relativi alla componente principale ottenuti per ambo i lati della galassia sembrano infatti essere compatibili tra loro, lo stesso troviamo per i punti più centrali relativi alla componente controrotante. Probabili fonti di differenze dei risultati sono da rintracciare nella differenza delle indagini fatte e nelle tecniche di presa dei dati, che per un aspetto o un altro appaiono diverse.

I risultati sembrano essere relazionati ad un possibile scenario di formazione: il disco controrotante potrebbe essere il risultato dell'accrescimento di materiale gassoso proveniente dall'esterno (anche da un'altra galassia) o potrebbe trattarsi di un altra galassia.

Nel caso di gas acquisito questo potrebbe poi essere riuscito quindi a stabilizzarsi in orbita retrograda nella galassia studiata (questo accade inoltre con tempi brevi).

La successiva azione della formazione stellare sul disco di gas preso dall'esterno e riuscito a stabilizzarsi nelle regioni nucleari di NGC 1366 avrebbe poi portato alla formazione di quello che si osserva adesso, caratteristica peculiare di NGC 1366: un disco stellare cinematicamente disaccoppiato. Le stelle si sarebbero formate quindi al massimo, da quanto ottenuto qui,  $4 \pm 1$ Gyr fa .

Un altro possibile scenario potrebbe essere quello in cui una galassia nana sia stata catturata dalla galassia studiata, in questo caso le stelle del disco controrotante, una volta appartenenti alla galassia acquisita, sarebbero già state formate 4 Gyr fa o si sarebbero formate in tempi minori.

Quello che si osserva differente rispetto alle altre galassie controrotanti è che non vi è alcun gas associato alla componente contro-rotante.

L'assenza di gas non è quindi spiegata e questo rimarrà un interrogativo su cui sarà bene concentrare future ricerche.

# Appendice

## 7.1 Calcolo della propagazione degli errori

#### 7.1.1 Errore sulla somma

Dalla teoria degli errori è noto che l'errore su una somma tipo q=x+y (le cui incertezze non sono dipendenti):

$$
\delta q = \sqrt{(\delta_x)^2 + (\delta_y)^2} \tag{7.1}
$$

Se questi valori sono moltiplicati da un coefficiente, anche questo sarà sotto la radice.

#### 7.1.2 Errore sul prodotto di due variabili

Dalla teoria degli errori è risaputo che l'errore su di un un prodotto:  $q=xy$ :

$$
\delta q = \sqrt{(\delta_1)^2 + (\delta_2)^2} \tag{7.2}
$$

#### 7.1.3 Errore sul prodotto per una coefficente

Nel caso in cui si consideri un coefficciente davanti alle misure, del tipo: q=Bx, quello che si trova è che l'errore di q è:

$$
\delta q = |B|\delta x \tag{7.3}
$$

#### 7.1.4 Errore sulla media

Nel caso in cui si consideri la media di N valori  $x_i$ , il valore medio su di essi è dato da:

$$
\delta_m = \frac{\sqrt{\sum (x_i - X_m)^2}}{\sqrt{N - 1}}\tag{7.4}
$$

#### 7.1.5 Errore sulla potenza

Nel caso di potenze,  $q=x^n$ , allora l'errore su q varrà:

$$
\frac{\delta q}{|q|} = n \frac{\delta x}{|x|} \tag{7.5}
$$

# 7.2 Errori per le larghezze equivalenti

## 7.2.1  $H\beta$

L'errore dell'H $\beta$  è fornito dal programma del calcolo dell'errore.

#### 7.2.2  $Mg_b$

L'errore del Mg è fornito dal programma del calcolo dell'errore.

### 7.2.3 Fe

L'errore del valore medio del Fe è dato da:

$$
\delta < Fe > = \sqrt{(\delta_{Fe5270})^2 + (\delta_{Fe5335})^2} \tag{7.6}
$$

### 7.2.4 [MgFe]

L'errore relativo a  $[MgFe]$  è così definito:

$$
\delta[MgFe] = \frac{[0.72(Mg * 0.72 * Fe_{5270})(\frac{\delta Mg}{Mg} + \frac{\delta_{Fe_{5270}}}{Fe_{5270}}) + 0.28(Mg * 0.28 * Fe_{5335})(\frac{\delta_{M}g}{Mg} + \frac{\delta_{Fe_{5335}}}{Fe_{5335}})][MgFe]}{2Mg(0.72 * Fe_{5270} + 0.28 * Fe_{5335})}
$$
\n(7.7)

# **Bibliografia**

Bettoni, D., Galletta, G., Garcia-Burillo, S. 2003, AA, 405, 5

Capellari, M., Emsellem, 2004 E., the publication of the Astronomical society of the pacific,Volume 116, Issue 816, pp. 138-147

Corsini, E. M., Méndez-Abreu, J., Pastorello, N., et al. 2012, MNRAS, 423, L79

Corsini, E. M., 2014, in Astronomical Society of the PacificConference Series, Vol. 486, Multi-Spin Galaxies, Iodice, E., Corsini E. M., eds. Davis, T. A., Alatalo, K., Sarzi, M., et al. 2011, MNRAS, 417, 882 de Vaucouleurs, G., de Vaucouleurs, A., Corwin, H. G., et al. 1991, Third Reference Catalogue of Bright Galaxies

D'Onghia, E., Vogelsberger, M., Hernquist, L. 2013, ApJ, 766, 34

Evans, N. W., Collett, J. L. 1994, ApJ, 420, L67

Ferguson, H. C. 1989, AJ, 98, 367

Garcia, A. M., Paturel, G., Bottinelli, L., Gouguenheim, L. 1993, AAS, 98, 7

Kannappan, S. J., Fabricant, D. G. 2001, AJ, 121, 140

Morelli, L., Pizzella, A., Coccato, L., et al. 2017, AA, 600, A76, doi: 10.1051/0004-6361/201630046

Morelli, L., Pompei, E., Pizzella, A., et al. 2008, MNRAS, 389, 341 Lovelace, R. V. E., Chou, T. 1996, ApJ, 468, L25

Thakar, A. R., Ryden, B. S. 1996, ApJ, 461, 55 — 1998, ApJ, 506, 93

Thakar, A. R., Ryden, B. S., Jore, K. P., Broeils, A. H. 1997, ApJ, 479, 702

Pizzella, A., Corsini, E. M., Vega Beltr´an, J. C., Bertola, F. 2004, AA, 424, 447

Puzia, T. H., Kissler-Patig, M., Thomas, D. cid ; Maraston, C., Saglia, R. P., Bender, R., Goudfrooij, P. , Hempel, M., 2005, Astronomy and Astrophysics, Volume 439, Issue 3, September I 2005, pp.997-1011

Puerari, I., Pfenniger, D. 2001, ApSS, 276, 909 Puzia, T. H. 2005, ApJ

Sellwood, J. A., Merritt, D. 1994, ApJ, 425, 530

Stoher, F., White, r., Smith, M. et al., 2008, Astronomical Data Analysis Software and Systems XVII P5.4 ASP Conference Series, Vol. XXX, 2008

Thomas, D., Maraston, C., Bender, R. 2003, MNRAS, 339, 897

https://www.eso.org/public/images/potw2238a/ https://ned.ipac.caltech.edu/byname?objname=NGC+1366h 1

Figura 3.1: https://aladin.cds.unistra.fr/

Figura 3.2: https://www.eso.org/public/images/potw2023a/

Figura 3.3: https://www.eso.org/public/images/ann13071c/

- Figura 3.4: composizione di immagini da https://www.youtube.com/watch?v=-fh2Y6Zyhwct=460s
- Figura 4.3: Morelli et al. 2018

Figura 4.4: Morelli et al. 2018